### АВТОНОМНАЯ НЕКОММЕРЧЕСКАЯ ОРГАНИЗАЦИЯ ВЫСШЕГО ОБРАЗОВАНИЯ **«УНИВЕРСАЛЬНЫЙ УНИВЕРСИТЕТ»**

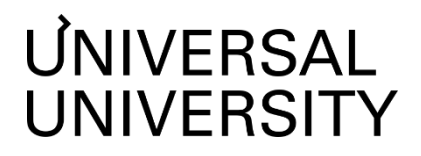

**ДОКУМЕНТПОДПИСАНЭЛЕКТРОННОЙПОДПИСЬЮ Черкес-Заде Екатерина Вадимовна Ректор АНОВО«УниверсальныйУниверситет»**

Сертификат: 01885d7b0010af3bb64e87ef3cc3ff6224

#### УТВЕРЖДАЮ

Ректор

АНО ВО «Универсальный Университет»

\_\_\_\_\_\_\_\_\_\_\_\_\_\_\_\_\_\_\_\_\_\_\_\_ Е.В.Черкес-заде

 $\therefore$   $\frac{2024}{\pi}$   $\therefore$ 

# Факультет кино, телевидения и анимации Факультет игровой разработки

# **РАБОЧАЯ ПРОГРАММА МОДУЛЯ** «Профессиональный практикум I»

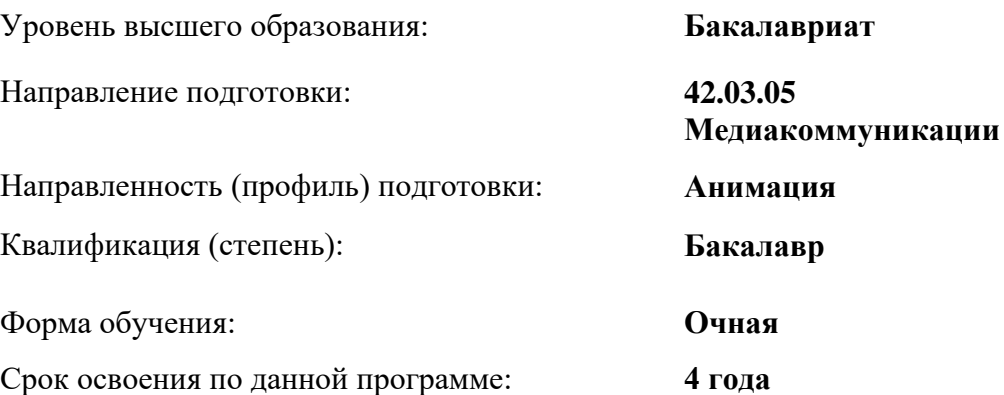

Москва 2024

Рабочая программа дисциплины «Профессиональный практикум I» разработана в соответствии с требованиями ФГОС ВО по направлению подготовки 42.03.05 Медиакоммуникации, утвержденного приказом Министерства науки и высшего образования Российской Федерации от 08.06.2017 г. №527

Составители рабочей программы:

Преподаватель: Федорова Елена Викторовна

Дизайнер образовательных программ Департамента академического качества – Н.Е. Зайцева

СОГЛАСОВАНО:

Директор программ высшего образования \_\_\_\_\_\_\_\_\_\_\_\_\_\_\_\_\_ М.Е.Левин

Руководитель Департамента академического качества и последнять А.Н.Селиванов

### **1. Цели и задачи дисциплины**

### **1.1. Цель дисциплины**

Цель данного модуля научить заключается в том, чтобы обучить студентов работать с актуальными производственными программами и инструментами. Кроме того, целью является выполнение стороннего студийного проекта, который познакомит студентов с особенностями студийного производственного процесса, позволит применить знания на практике и продемонстрировать свои навыки перед профессиональным сообществом.

### **1.2. Задачи дисциплины**

Задачи дисциплины:

- Изучить основы работы с  $\Pi$ O 2D Toon Boom Studio
- Изучить основы работы с ПО 2 D Animate
- Освоить основы перекладочной анимации и работы с ригами
- Выполнить брифы от студий в обоих софтах

### **2. Место дисциплины в структуре образовательной программы**

Настоящая дисциплина включена в учебный план по направлению 42.03.05 Медиакоммуникации, профиль Анимация и относится к обязательной части учебного плана. В модуль «Профессиональный практикум I» входят следующие дисциплины:

- «2D Toon Boom»
- «Создание и продвижение личного бренда»
- «Производственная практика»
- «2D Animate»

Дисциплина изучается на 3 курсе в 5,6 семестрах

**3. Перечень планируемых результатов обучения, соотнесенных с планируемыми результатами освоения образовательной программы** ПК-2.1; ПК-2.2; ПК-2.3; ПК-2.5; ПК-4.1

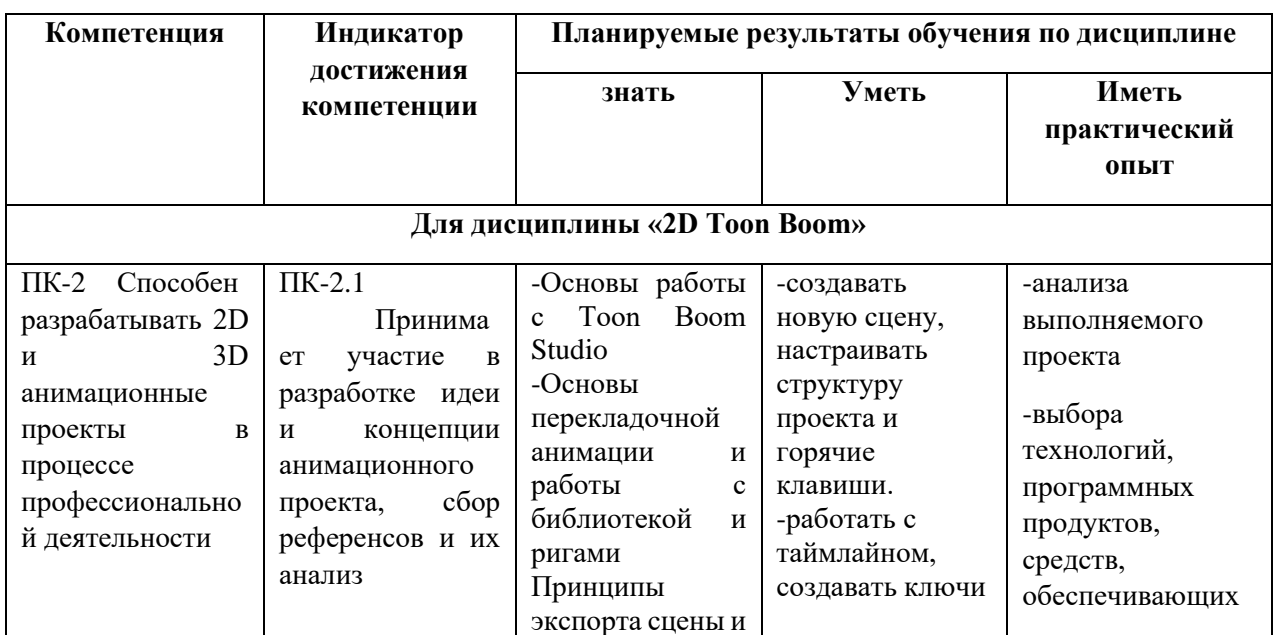

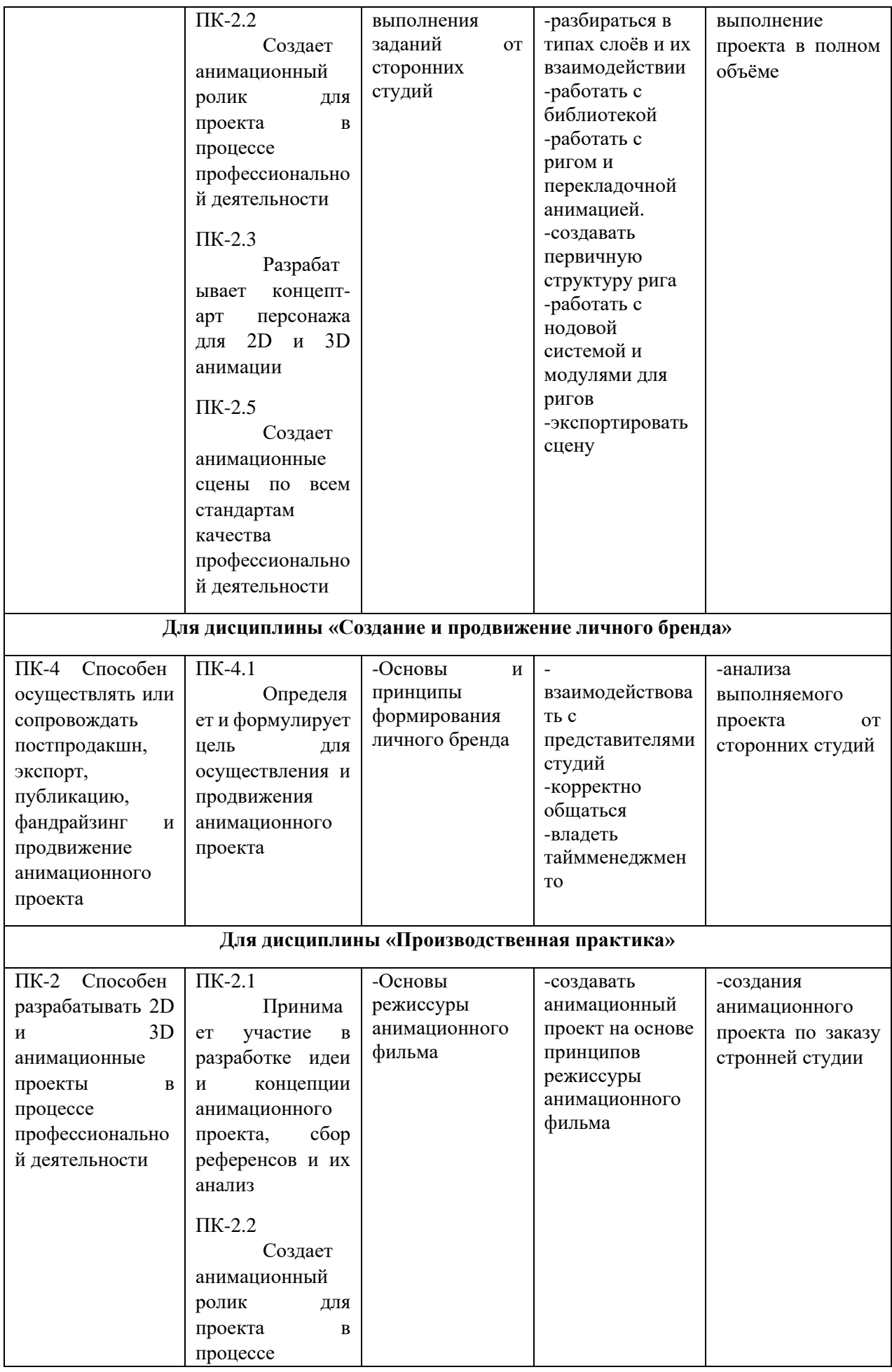

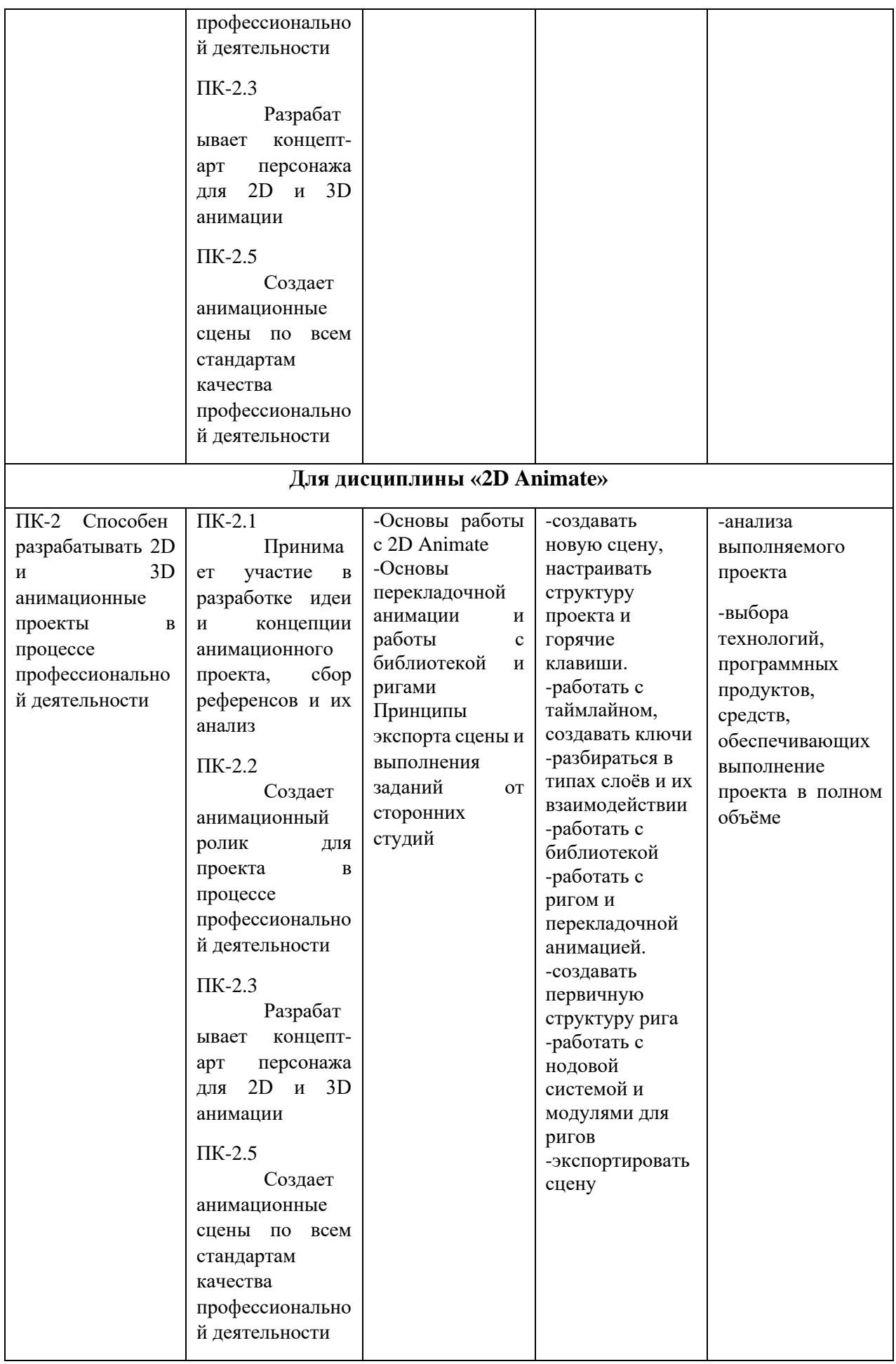

# **4. Объем дисциплины и виды учебной работы**

Общая трудоемкость дисциплины «2D Toon Boom» в 5 семестре составляет 3 з.е.:

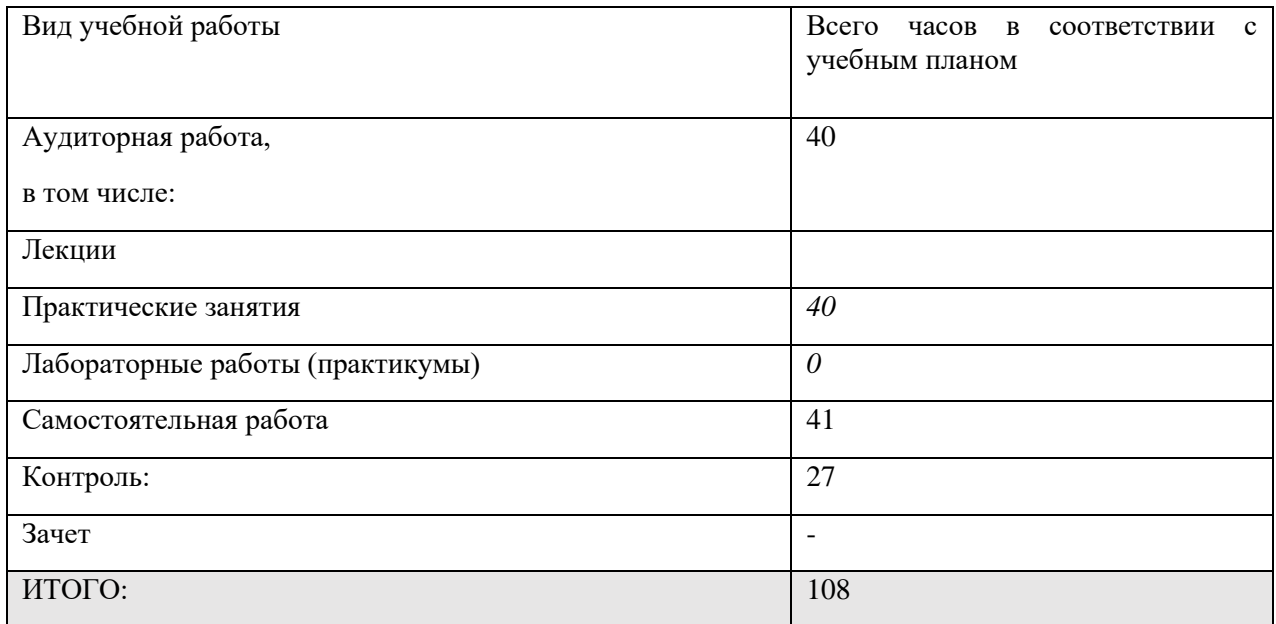

Общая трудоемкость дисциплины «Создание и продвижение личного бренда» в 5 семестре составляет 2 з.е.:

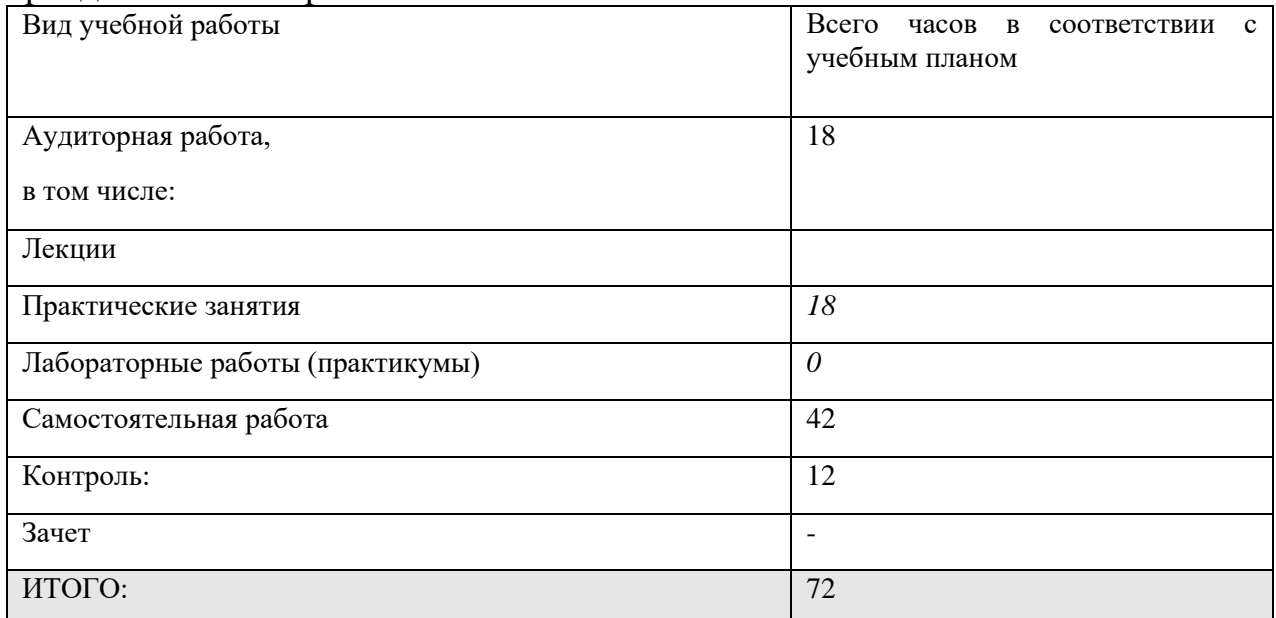

# Общая трудоемкость дисциплины «Производственная пркатика» в 5 семестре составляет 3 з.е.:

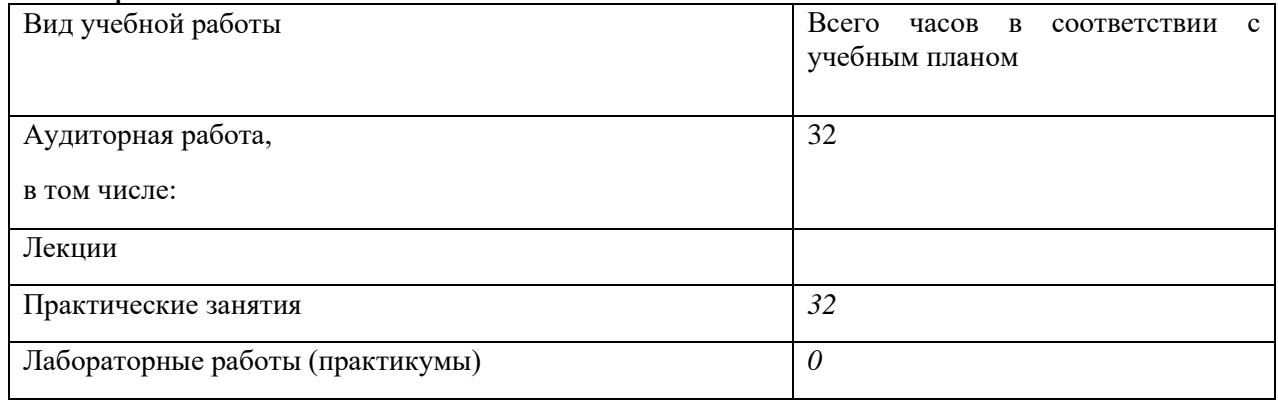

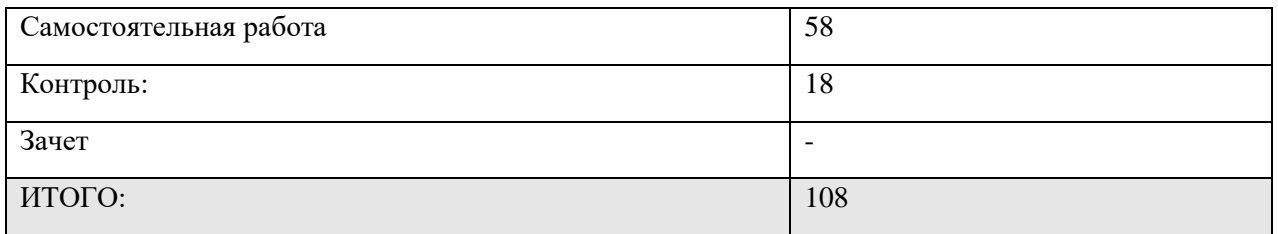

# Общая трудоемкость дисциплины «2D Animate» в 6 семестре составляет

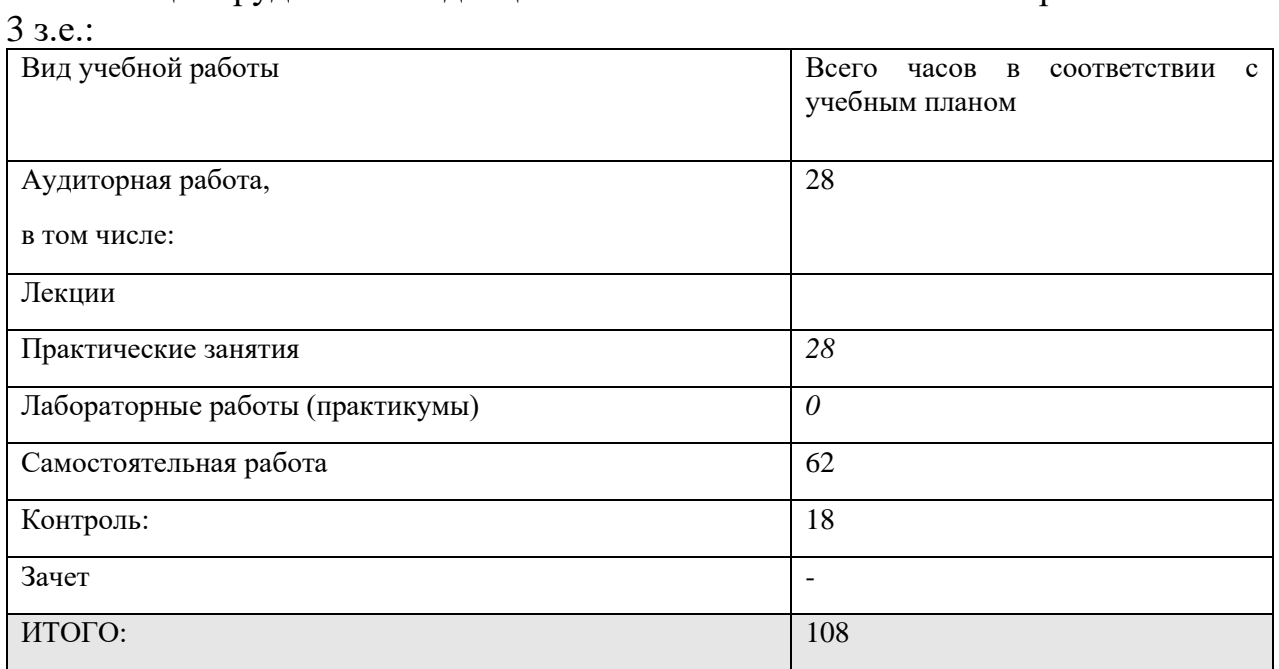

# **5. Содержание дисциплины**

### **5.1. Разделы дисциплины и виды занятий**

# 5 семестр

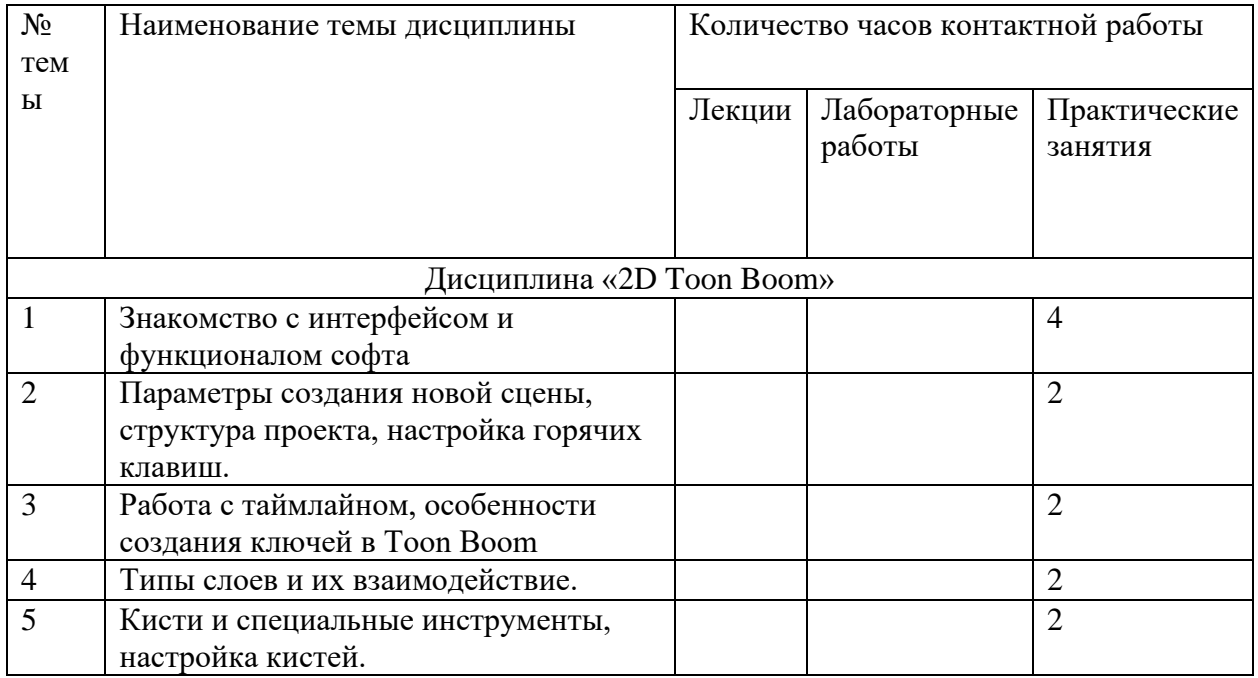

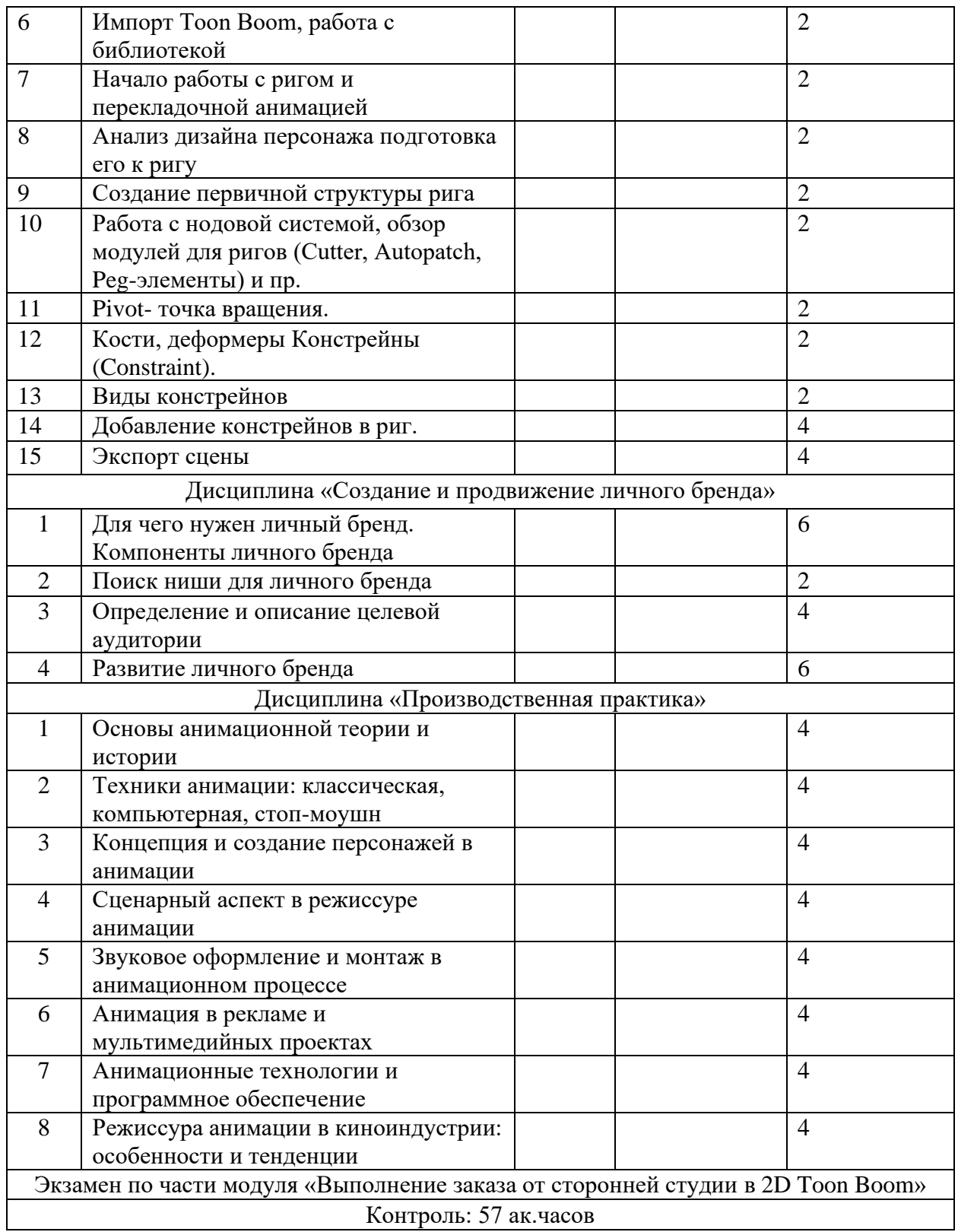

# 6 семестр

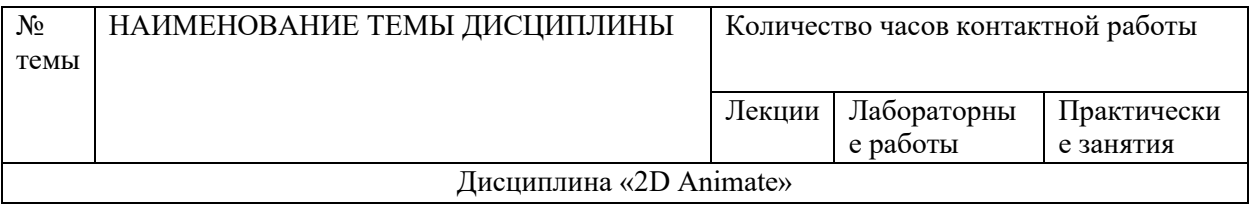

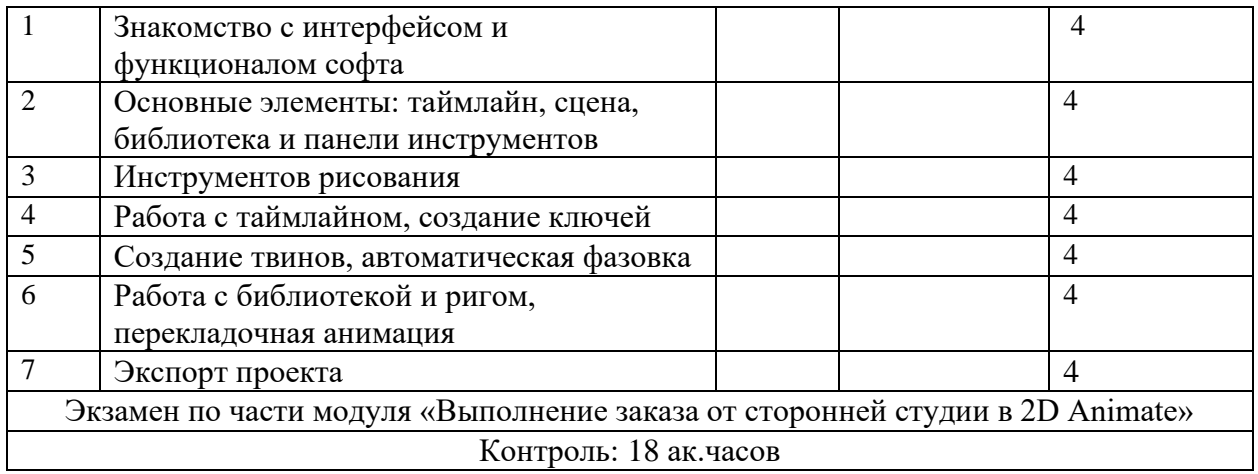

### **5.2. Тематический план изучения дисциплины 5 семестр**

### **Дисциплина «2D Toon boom»**

### **Тема 1. Знакомство с интерфейсом и функционалом софта**

- Введение в программу Toon Boom
- Обзор основного интерфейса и его элементов
- Основные функциональные возможности программы

### **Тема 2 Параметры создания новой сцены, структура проекта,**

### **настройка горячих клавиш.**

- Создание нового проекта и настройка параметров сцены

- Работа с структурой проекта
- Настройка горячих клавиш для удобной работы в Toon Boom

# **Тема 3 Работа с таймлайном, особенности создания ключей в Toon Boom**

- Ознакомление с таймлайном и его функциями
- Создание ключевых кадров для анимации
- Особенности работы с ключами в Toon Boom

### **Тема 4 Типы слоев и их взаимодействие.**

- Изучение различных типов слоев в Toon Boom
- Понимание взаимодействия между слоями
- Практические упражнения по работе с слоями

### **Тема 5 Кисти и специальные инструменты, настройка кистей.**

- Обзор инструментов для работы с кистями
- Настройка кистей для создания уникального стиля
- Практические упражнения с использованием кистей

# **Тема 6 Импорт Toon Boom, работа с библиотекой**

Импорт файлов в Toon Boom

- Организация и работа с библиотекой

- Практические упражнения по импорту и использованию библиотеки

### **Тема 7 Начало работы с ригом и перекладочной анимацией**

- Введение в риггинг и перекладочную анимацию
- Разбор принципов работы с ригом
- Практическое задание по созданию первых ригов

### **Тема 8 Анализ дизайна персонажа подготовка его к ригу**

- Оценка дизайна персонажа для риггинга
- Подготовка элементов дизайна для работы с ригом
- Практическое задание по анализу и подготовке дизайна персонажа

### **Тема 9 Создание первичной структуры рига**

- Создание основных элементов рига
- Установка первичной структуры для анимации
- Практические упражнения по созданию рига

# **Тема 10 Работа с нодовой системой, обзор модулей для ригов (Cutter,**

# **Autopatch, Peg-элементы) и пр.**

- Изучение нодовой системы для ригов

- Обзор и использование модулей для ригов (Cutter, Autopatch, Peg-элементы)

### **Тема 11 Pivot- точка вращения.**

- Работа с Pivot-точкой вращения и ее настройка

# **Тема 12 Кости, деформеры Констрейны (Constraint).**

- Изучение работы с костями и деформерами
- Понимание принципов работы с констрейнами

### **Тема 13 Виды констрейнов**

- Разбор различных видов констрейнов и их использование

### **Тема 14 Добавление констрейнов в риг.**

- Практические упражнения по добавлению констрейнов в риг

### **Тема 15 Экспорт сцены**

- Подготовка и экспорт анимационной сцены в Toon Boom

# **Дисциплина «Создание и продвижение личного бренда»**

# **Тема 1 Для чего нужен личный бренд. Компоненты личного бренда**

- Разбор целей и задач личного бренда

- Изучение компонентов личного бренда: идентичность, ценности, образ

# **Тема 2 Поиск ниши для личного бренда**

- Исследование рынка и конкурентов

- Определение уникальности и ценности вашего личного бренда

- Поиск перспективной ниши для развития и продвижения

# **Тема 3 Определение и описание целевой аудитории**

- Анализ демографических, психографических и поведенческих

характеристик аудитории

- Создание портрета и описания идеального подписчика или клиента

- Построение стратегии взаимодействия с целевой аудиторией

# **Тема 4 Развитие личного бренда**

- Создание контент-плана и календаря публикаций

- Улучшение качества контента и взаимодействие с аудиторией

- Монетизация личного бренда и построение долгосрочных стратегий развития

# **Дисциплина «Режиссура»**

# **Тема 1. Основы анимационной теории и истории:**

В этом модуле студенты погрузятся в историю анимации, изучат работы пионеров анимационного искусства и основные теоретические концепции. Они узнают о развитии анимации от первых мультипликационных фильмов до современных технологий. Студенты изучат ключевые аспекты анимационной теории, такие как принципы движения, восприятие картины, использование цвета и света в анимации.

### **Тема 2. Техники анимации: классическая, компьютерная, стоп-моушн:**

Студенты познакомятся с различными техниками анимации, включая классическую, компьютерную и стоп-моушн. Они изучат особенности каждой техники, их преимущества и недостатки. Студенты на практике освоят основы работы с анимационным оборудованием и программным обеспечением, необходимым для реализации проектов разного уровня сложности.

#### **Тема 3. Концепция и создание персонажей в анимации:**

В рамках этой темы студенты узнают, как создавать уникальных и запоминающихся персонажей для анимационных проектов. Они изучат процесс разработки концепции персонажа, его дизайна, характеристик и мировоззрения. Студенты научатся передавать эмоции и характер через анимацию персонажей, делая их живыми и убедительными.

#### **Тема 4. Сценарный аспект в режиссуре анимации:**

Студенты углубятся в изучение сценарного аспекта в анимации, основы драматургии и структуры сюжета. Они научатся создавать интересные и динамичные сценарии для анимационных проектов, учитывая особенности жанра и целевую аудиторию. Студенты также изучат методы работы с диалогами, ненарративной анимацией и художественным выражением через сценарий.

#### **Тема 5. Звуковое оформление и монтаж в анимационном процессе:**

В данной теме студенты узнают о важности звукового оформления и монтажа в анимационном процессе. Они изучат принципы звукового сопровождения анимационных фильмов, создание звуковых эффектов и подбор музыкального сопровождения. Студенты научатся работать с звуковыми дорожками, монтировать аудио и видео материалы для создания полноценного анимационного проекта.

#### **Тема 6. Анимация в рекламе и мультимедийных проектах:**

Студенты изучат роль анимации в рекламе и мультимедийных проектах, понимание психологии воздействия анимации на аудиторию. Они узнают, как использовать анимацию для привлечения внимания к продукту или услуге, создания запоминающегося контента и формирования брендированного имиджа. Студенты научатся разрабатывать концепции анимационных рекламных роликов, учитывая особенности целевой аудитории и маркетинговые стратегии.

### **Тема 7. Анимационные технологии и программное обеспечение:**

В этом модуле студенты познакомятся с современными анимационными технологиями и программным обеспечением, используемым в индустрии. Они изучат принципы работы специализированных программ для создания анимации, рендеринга, моделирования и компоузинга. Студенты освоят основные инструменты и техники работы с анимационным софтом, что позволит им эффективно реализовывать свои идеи в проектах.

# **Тема 8. Режиссура анимации в киноиндустрии: особенности и тенденции:**

Студенты изучат особенности режиссуры анимации в киноиндустрии, роль режиссера в создании анимационных фильмов и сериалов. Они погрузятся в процесс создания анимационных проектов: от разработки сценария и дизайна персонажей до режиссуры анимационной съемки и постпродакшна. Студенты также рассмотрят современные тенденции в анимационной индустрии, включая использование новых технологий, виртуальной реальности и тренды в стилистике и жанрах анимации.

#### **Выполнение сцены от сторонней студии в 2D Toon boom**

Задание представляет собой практическую часть, включающую выполнение конкретной задачи от сторонней студии. Студенты имеют возможность применить полученные знания и навыки на практике, а также получить обратную связь от преподавателя для дальнейшего совершенствования своего мастерства в области анимации. В состав задания входит:

- Анализ сценария и задания от сторонней студии
- Разбор особенностей работы в Toon Boom для выполнения сцены
- Создание анимационной сцены с учетом требований заказчика

### **6 семестр**

### **Дисциплина «2D Animate»**

### **Тема 1 Знакомство с интерфейсом и функционалом софта**

- Обзор основного интерфейса программы Animate

- Изучение основных функциональных возможностей

- Настройка рабочей области и горячих клавиш

# **Тема 2 Основные элементы: таймлайн, сцена, библиотека и панели инструментов**

- Работа с таймлайном для управления временем анимации

- Создание и организация сцен

- Использование библиотеки для хранения и повторного использования элементов

- Обзор основных панелей инструментов

### **Тема 3 Инструментов рисования**

- Рассмотрение различных инструментов рисования в Animate

- Создание форм, контуров, заливки и других элементов

- Практические упражнения по рисованию различных объектов

### **Тема 4 Работа с таймлайном, создание ключей**

- Основы работы с таймлайном для создания анимации

- Создание ключевых кадров для задания движения объектов

- Практические задания по созданию анимации с использованием ключевых кадров

### **Тема 5 Создание твинов, автоматическая фазовка**

- Изучение принципов создания твинов для плавного движения

- Автоматическая фазовка для упрощения анимации

- Практические упражнения по созданию анимации с использованием твинов и фазовки

### **Тема 6 Работа с библиотекой и ригом, перекладочная анимация**

- Использование библиотеки для хранения и повторного использования анимационных элементов

- Работа с ригом для анимации персонажей

- Создание перекладочной анимации для реализма движения

- Практические задания по работе с библиотекой, ригом и перекладочной анимацией

### **Тема 7 Экспорт проекта**

- Подготовка проекта к экспорту

- Выбор формата и настроек экспорта

- Экспорт проекта для дальнейшего использования или публикации

# **Выполнение сцены от сторонней студии в 2D Animate**

Задание представляет собой практическую часть, включающую выполнение

конкретной задачи от сторонней студии. Студенты имеют возможность

применить полученные знания и навыки на практике, а также получить

обратную связь от преподавателя для дальнейшего совершенствования

своего мастерства в области анимации. В состав задания входит:

- Подготовка к выполнению сцены в программе Animate

- Использование инструментов Animate для создания анимации по заданию

- Представление и обсуждение выполненной сцены

### **5.3. Текущий контроль успеваемости по разделам модуля:**

Текущий контроль по разделам модуля не предусмотрен.

### **5.4. Самостоятельное изучение разделов дисциплины (изучение теоретического курса)**

- Чтение мануалов по работе в софте 2D TOOM BOOM
- Чтение мануалов по работе в софте в софте 2D ANIMATE

### **6. Учебно-методическое и информационное обеспечение дисциплины 6.1. Основная литература**

1. The Animator's Survival Kit by Richard Williams / Ричард Вильямс - Набор для выживания Аниматора. - Издательство: Faber & Faber.-2002.с-304 ISBN:0- 5712-0228-4

# **6.2. Дополнительная литература**

1. The Illusion of Life - Disney Animation

2. Тумеля М. [Все, что вы хотели знать о фазовке, но стеснялись спросить.](http://stream.ifolder.ru/5339404) М., 1998

- 3. Gesture drawing by Ryan Woodward
- 4. Eadweard Muybridge The human figure in motion. -1955
- 5. Eadweard Muybridge Animals in motion
- 6. Федор Хитрук Профессия аниматор Том 1, Том 2. -2007. с.304
- 7. Юрий Норштейн Снег на траве. [Красный пароход,](https://www.labirint.ru/pubhouse/3321/) 2016 г. с.624
- 8. Гарольд Уайтэкер и Джонс Халас Тайминг в анимации, 2009 г. с.157

# **6.3. Перечень ресурсов информационно-коммуникационной сети «Интернет»**

- 1 Российское образование (федеральный портал) [www.edu.ru](http://www.edu.ru/)
- 2 Catsuka<https://www.catsuka.com/>
- 3 Sakuga wiki [https://sakuga.fandom.com/wiki/Sakuga\\_Wiki](https://sakuga.fandom.com/wiki/Sakuga_Wiki)
- 4 Ассоциация анимационного кино <https://aakr.ru/>
- 5 Большой фестиваль мультфильмов<https://moscow2023.multfest.ru/>
- 6 Суздальский Фестиваль <https://www.suzdalfest.ru/>
- 7 <https://ru.pinterest.com/>
- 8 <https://www.behance.net/>
- 9 [https://www.artstation.com/?sort\\_by=community&dimension=all](https://www.artstation.com/?sort_by=community&dimension=all)

### **7. Материально-техническое обеспечение дисциплины**

# **7.1. Материально-техническое обеспечение дисциплины включает в себя:**

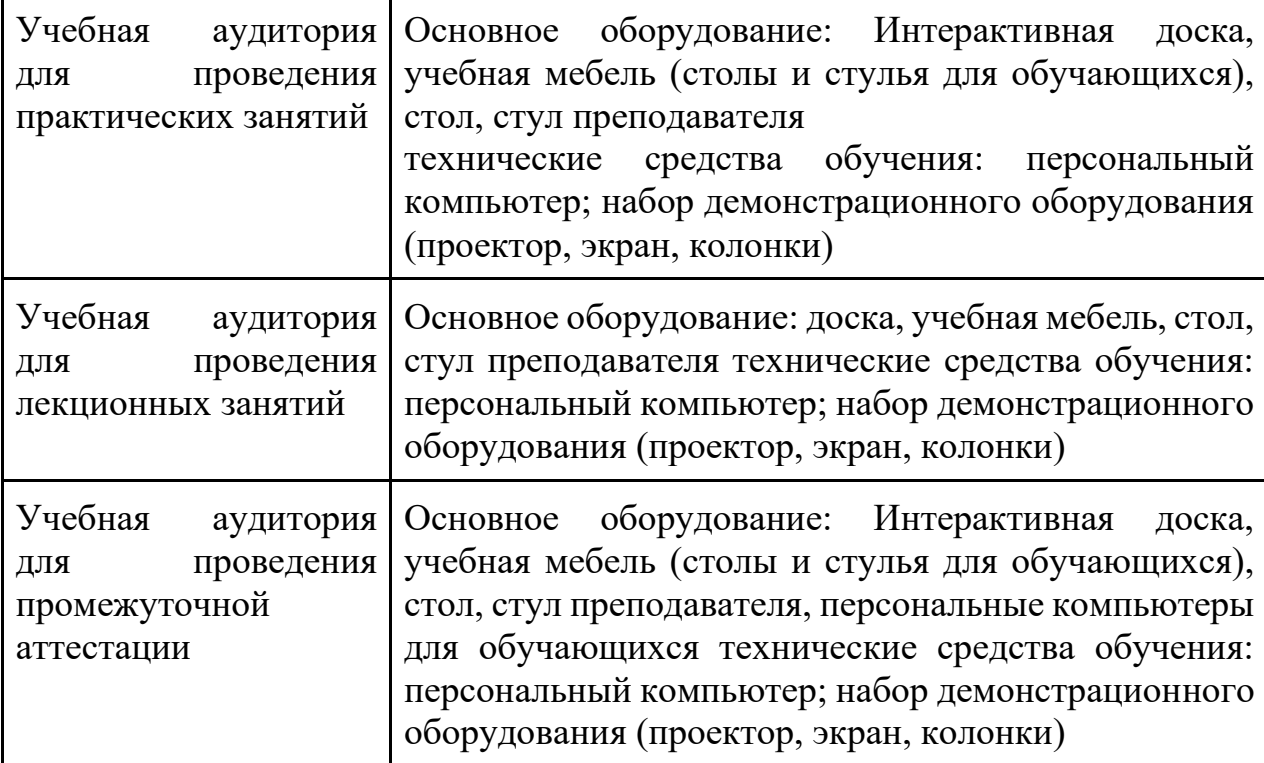

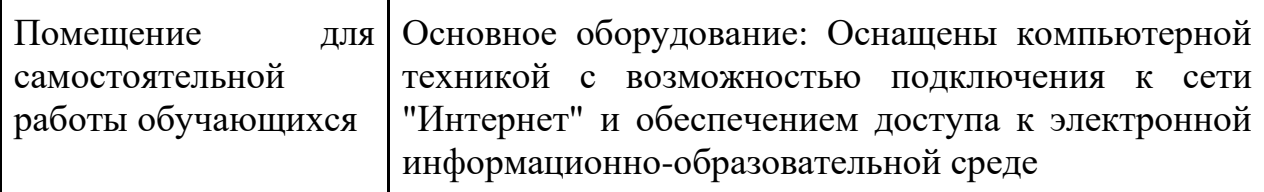

### **7.2. Перечень информационных технологий, используемых при осуществлении образовательного процесса по дисциплине, в том числе комплект лицензионного программного обеспечения, электроннобиблиотечные системы, современные профессиональные базы данных и информационные справочные системы**

Обучающиеся обеспечены доступом к электронной информационнообразовательной среде Университета из любой точки, в которой имеется доступ к сети «Интернет», как на территории организации, так и вне ее.

### *лицензионное программное обеспечение:*

- Microsoft Windows 7 pro;
- Операционная система Microsoft Windows 10 pro;
- Операционная система Microsoft Windows Server 2012 R2:
- Программное обеспечение Microsoft Office Professional 13;
- Программное обеспечение Microsoft Office Professional;

• Комплексная Система Антивирусной Защиты Kaspersky Total Security для бизнеса Russian Edition

- Soft 2D TOOM BOOM
- Soft 2D ANIMATE

### *электронно-библиотечная система:*

●Электронная библиотечная система (ЭБС) «Университетская библиотека ONLINE»<http://biblioclub.ru/>

# *современные профессиональные баз данных:*

• Официальный интернет-портал базы данных правовой информации [http://pravo.gov.ru.](http://pravo.gov.ru./)

### *информационные справочные системы:*

●Портал Федеральных государственных образовательных стандартов высшего образования [http://fgosvo.ru.](http://fgosvo.ru./)

●Компьютерная справочная правовая система «КонсультантПлюс» [\(](about:blank)<http://www.consultant.ru/>[\)](about:blank)

# **8. МЕТОДИЧЕСКИЕ РЕКОМЕНДАЦИИ ПО ОРГАНИЗАЦИИ ИЗУЧЕНИЯ ДИСЦИПЛИНЫ**

### **8.1. Формы и методы преподавания дисциплины**

Например:

Используемые формы и методы обучения: лекции и практические занятия, самостоятельная работа студентов, деловые игры, кейсы.

В процессе преподавания дисциплины преподаватель использует как классические формы и методы обучения (прежде всего лекции и практические занятия), так и активные методы обучения (деловые игры, различные виды кейсов и др.) - применение любой формы (метода) обучения предполагает также использование новейших IT-обучающих технологий, включая электронную информационную образовательную среду (виртуальный класс преподавателя по данной дисциплине).

При проведении лекционных занятий преподаватель использует аудиовизуальные, компьютерные и мультимедийные средства обучения, а также демонстрационные и наглядно-иллюстрационные (в том числе раздаточные) материалы.

Практические занятия по данной дисциплине проводятся с использованием компьютерного и мультимедийного оборудования, при необходимости - с привлечением полезных Интернет-ресурсов и пакетов прикладных программ.

### **8.2. Методические рекомендации преподавателю**

Перед началом изучения дисциплины преподаватель должен ознакомить студентов с видами учебной и самостоятельной работы, перечнем литературы и интернет-ресурсов, формами текущей и промежуточной аттестации, с критериями оценки качества знаний для итоговой оценки по дисциплине.

При проведении лекций, преподаватель:

1) формулирует тему и цель занятия;

2) излагает основные теоретические положения;

3) с помощью мультимедийного оборудования и/или под запись дает определения основных понятий, расчетных формул;

4) проводит примеры из отечественного и зарубежного опыта, дает текущие статистические данные для наглядного и образного представления изучаемого материала;

5) в конце занятия дает вопросы для самостоятельного изучения.

При проведении практических занятий, преподаватель:

1) формулирует тему и цель занятия;

2) предлагает студентам ответить на вопросы, вынесенные на практическое занятие;

3) организует дискуссию по наиболее сложным вопросам;

4) предлагает студентам провести обобщение изученного материала.

В случае проведения аудиторных занятий (как лекций, так и практических занятий) с использованием активных методов обучения (деловых игр, кейсов, мозговых атак, игрового проектирования и др.) преподаватель:

1) предлагает студентам разделиться на группы;

2) предлагает обсудить сформулированные им проблемы согласно теме лекции (практического занятия), раскрывая актуальность проблемы и ее суть, причины, ее вызывающие, последствия и пути решения;

3) организует межгрупповую дискуссию;

4) проводит обобщение с оценкой результатов работы студентов в

группах и полученных основных выводов и рекомендаций по решению поставленных проблем.

Перед выполнением внеаудиторной самостоятельной работы преподаватель проводит инструктаж (консультацию) с определением цели задания, его содержания, сроков выполнения, основных требований к результатам работы, критериев оценки, форм контроля и перечня источников и литературы.

Для оценки полученных знаний и освоения учебного материала по каждому разделу и в целом по дисциплине преподаватель использует формы текущего, промежуточного и итогового контроля знаний обучающихся.

### **8.3. Методические рекомендации студентам по организации самостоятельной работы.**

### **ОБЩИЕ РЕКОМЕНДАЦИИ**

Успешное освоение курса предполагает активное, творческое участие студента на всех этапах ее освоения путем планомерной, повседневной работы.

При подготовке к аудиторным занятиям, непосредственно в ходе проведения лекций и практических занятий, а также в ходе самостоятельной работы студенты должны пользоваться учебной литературой (согласно утвержденному перечню основной и дополнительной литературы по данному курсу), учебно-методическими материалами (включая данную рабочую программу), которые размещены в электронной информационнообразовательной среде.

### **ИЗУЧЕНИЕ ТЕОРЕТИЧЕСКОГО КУРСА**

### **Правила конспектирования**

Конспект является письменным текстом, в котором кратко и последовательно изложено содержание основного источника информации. Конспектировать – значит приводить к некоему порядку сведения, почерпнутые из оригинала. В основе процесса лежит систематизация прочитанного или услышанного. Записи могут делаться как в виде точных выдержек, цитат, так и в форме свободной подачи смысла. Манера написания конспекта, как правило, близка к стилю первоисточника. Если конспект составлен правильно, он должен отражать логику и смысловую связь записываемой информации.

В хорошо сделанных записях можно с легкостью обнаружить специализированную терминологию, понятно растолкованную и четко выделенную для запоминания значений различных слов. Используя законспектированные сведения, легче создавать значимые творческие или научные работы, различные рефераты и статьи.

Виды конспектов:

Нужно уметь различать конспекты и правильно использовать ту категорию, которая лучше всего подходит для выполняемой работы.

ПЛАНОВЫЙ. Такой вид изложения на бумаге создается на основе заранее составленного плана материала, состоит из определенного количества пунктов (с заголовками) и подпунктов. В процессе конспектирования каждый заголовок раскрывается – дополняется коротким текстом, в конечном итоге получается стройный план-конспект. Именно такой вариант больше всего подходит для срочной подготовки к публичному выступлению или семинару. Естественно, чем последовательнее будет план (его пункты должны максимально раскрывать содержание), тем связаннее и полноценнее будет ваш доклад. Специалисты рекомендуют наполнять плановый конспект пометками, в которых будут указаны все используемые вами источники, т. к. со временем трудно восстановить их по памяти.

СХЕМАТИЧЕСКИЙ ПЛАНОВЫЙ. Эта разновидность конспекта выглядит так: все пункты плана представлены в виде вопросительных предложений, на которые нужно дать ответ. Изучая материал, вы вносите короткие пометки (2–3 предложения) под каждый пункт вопроса. Такой конспект отражает структуру и внутреннюю взаимосвязь всех сведений и способствует хорошему усвоению информации.

ТЕКСТУАЛЬНЫЙ. Подобная форма изложения насыщеннее других и составляется из отрывков и цитат самого источника. К текстуальному конспекту можно легко присоединить план, либо наполнить его различными тезисами и терминами. Он лучше всего подходит тем, кто изучает науку или литературу, где цитаты авторов всегда важны. Однако такой конспект составить непросто. Нужно уметь правильно отделять наиболее значимые цитаты таким образом, чтобы в итоге они дали представление о материале в целом.

ТЕМАТИЧЕСКИЙ. Такой способ записи информации существенно отличается от других. Суть его – в освещении какого-нибудь определенного вопроса; при этом используется не один источник, а несколько. Содержание каждого материала не отражается, ведь цель не в этом. Тематический конспект помогает лучше других анализировать заданную тему, раскрывать поставленные вопросы и изучать их с разных сторон. Однако будьте готовы к тому, что придется переработать немало литературы для полноты и целостности картины, только в этом случае изложение будет обладать всеми достоинствами.

СВОБОДНЫЙ. Этот вид конспекта предназначен для тех, кто умеет использовать сразу несколько способов работы с материалом. В нем может содержаться что угодно – выписки, цитаты, план и множество тезисов. Вам потребуется умение быстро и лаконично излагать собственную мысль, работать с планом, авторскими цитатами. Считается, что подобное фиксирование сведений является наиболее целостным и полновесным.

Правила конспектирования

1. Внимательно прочитайте текст. Попутно отмечайте непонятные места, новые слова, имена, даты.

2. Наведите справки о лицах, событиях, упомянутых в тексте. При записи не забудьте вынести справочные данные на поля.

3. При первом чтении текста составьте простой план. При повторном чтении постарайтесь кратко сформулировать основные положения текста, отметив аргументацию автора.

4. Заключительный этап конспектирования состоит из перечитывания ранее отмеченных мест и их краткой последовательной записи.

5. При конспектировании надо стараться выразить авторскую мысль своими словами.

6. Стремитесь к тому, чтобы один абзац авторского текста был передан при конспектировании одним, максимум двумя предложениями.

При конспектировании лекций рекомендуется придерживаться следующих основных правил.

1. Не начинайте записывать материал с первых слов преподавателя, сначала выслушайте его мысль до конца и постарайтесь понять ее.

2. Приступайте к записи в тот момент, когда преподаватель, заканчивая изложение одной мысли, начинает ее комментировать.

3. В конспекте обязательно выделяются отдельные части. Необходимо разграничивать заголовки, подзаголовки, выводы, обособлять одну тему от другой. Выделение можно делать подчеркиванием, другим цветом (только не следует превращать текст в пестрые картинки). Рекомендуется делать отступы для обозначения абзацев и пунктов плана, пробельные строки для отделения одной мысли от другой, нумерацию. Если определения, формулы, правила, законы в тексте можно сделать более заметными, их заключают в рамку. Со временем у вас появится своя система выделений.

4. Создавайте ваши записи с использованием принятых условных обозначений. Конспектируя, обязательно употребляйте разнообразные знаки (их называют сигнальными). Это могут быть указатели и направляющие стрелки, восклицательные и вопросительные знаки, сочетания PS (послесловие) и NB (обратить внимание). Например, слово «следовательно» вы можете обозначить математической стрелкой =>. Когда вы выработаете свой собственный знаковый набор, создавать конспект, а после и изучать его будет проще и быстрее.

5. Не забывайте об аббревиатурах (сокращенных словах), знаках равенства и неравенства, больше и меньше.

6. Большую пользу для создания правильного конспекта дают сокращения. Однако будьте осмотрительны. Знатоки считают, что сокращение типа «д-ть» (думать) и подобные им использовать не следует, так как впоследствии большое количество времени уходит на расшифровку, а ведь чтение конспекта не должно прерываться посторонними действиями и размышлениями. Лучше всего разработать собственную систему сокращений и обозначать ими во всех записях одни и те же слова (и не что иное). Например, сокращение «г-ть» будет всегда и везде словом «говорить», а большая буква «Р» – словом «работа».

7. Бесспорно, организовать хороший конспект помогут иностранные слова. Наиболее применяемые среди них – английские. Например, сокращенное «ок» успешно обозначает слова «отлично», «замечательно», «хорошо».

8. Нужно избегать сложных и длинных рассуждений.

9. При конспектировании лучше пользоваться повествовательными предложениями, избегать самостоятельных вопросов. Вопросы уместны на полях конспекта.

10. Не старайтесь зафиксировать материал дословно, при этом часто теряется главная мысль, к тому же такую запись трудно вести. Отбрасывайте второстепенные слова, без которых главная мысль не теряется.

11. Если в лекции встречаются непонятные вам термины, оставьте место, после занятий уточните их значение у преподавателя.

### **САМОПОДГОТОВКА К ТЕКУЩЕМУ КОНТРОЛЮ**

Просмотрите конспект сразу после занятий. Пометьте материал конспекта лекций, который вызывает затруднения для понимания. Попытайтесь найти ответы на затруднительные вопросы, используя предлагаемую литературу. Постарайтесь разобраться с непонятным материалом, в частности новыми терминами. Часто незнание терминологии мешает воспринимать материал на теоретических и лабораторнопрактических занятиях на должном уровне. Если самостоятельно не удалось разобраться в материале, сформулируйте вопросы и обратитесь на текущей консультации или на ближайшей лекции за помощью к преподавателю.

Каждую неделю рекомендуется отводить время для повторения пройденного материала, проверяя свои знания, умения и навыки по контрольным вопросам.

Ответьте на контрольные вопросы для самопроверки, имеющиеся в учебнике или предложенные в данных методических рекомендациях.

Кратко перескажите содержание изученного материала «своими словами».

Заучите «рабочие определения» основных понятий, законов.

Освоив теоретический материал, приступайте к выполнению заданий, упражнений; решению задач, расчетов самостоятельной работы, составлению графиков, таблиц и т.д.

### **ВЫПОЛНЕНИЕ ПИСЬМЕННОГО ДОМАШНЕГО ЗАДАНИЯ (РАСЧЕТНО-ГРАФИЧЕСКОЕ ЗАДАНИЕ, КОНТРОЛЬНАЯ РАБОТА, ЗАПОЛНЕНИЕ РАБОЧЕЙ ТЕТРАДИ, ТВОРЧЕСКОЕ ЗАДАНИЕ, ПРЕЗЕНТАЦИЯ И ПР.)**

### **Общие рекомендации**

Внимательно прочитайте материал по конспекту, составленному на учебном занятии.

Прочитайте тот же материал по учебнику, учебному пособию.

Постарайтесь разобраться с непонятным материалом, в частности новыми терминами. Часто незнание терминологии мешает воспринимать материал на теоретических и лабораторно-практических занятиях на должном уровне.

Ответьте на контрольные вопросы для самопроверки, имеющиеся в учебнике или предложенные в данных методических рекомендациях.

Кратко перескажите содержание изученного материала «своими словами».

Заучите «рабочие определения» основных понятий, законов.

Освоив теоретический материал, приступайте к выполнению заданий, упражнений; решению задач, расчетов самостоятельной работы, составлению графиков, таблиц, презентаций и т.д.

### **Порядок решения кейсов**

При решении кейса студенты должны:

1) представить рассуждение по поводу: необходимости дополнительных данных и источников их получения; прогнозов относительно субъектов и/или причин возникновения ситуации;

2) продемонстрировать умения использовать системный подход, ситуативный подход, широту взглядов на проблему;

3) подготовить программу действий, направленную на реализацию, например, аналитического метода решения проблемы: проанализировать все доступные данные, превратить их в информацию; определить проблему; прояснить и согласовать цели; выдвинуть возможные альтернативы; оценить варианты и выбрать один из них.

Независимо от природы, предоставленного кейса, студентам нужно будет:

1. «Проанализировать» его: выявить, что и почему происходит, что может произойти и почему.

2. Объяснить ситуацию.

3. Оценить уже принятые меры.

4. Обсудить возможные будущие действия и сравнить их возможную эффективность.

Методика решения кейсов

1. Понимание задачи

Одно из ваших первых обязательных действий — понять, что от вас требуется:

● усвоение какой учебной темы предполагает решение кейса;

• какого рода требуется результат;

должны ли вы дать оценку тому, что произошло, или рекомендации в отношении того, что должно произойти;

если требуется прогноз, на какой период времени вы должны разработать подробный план действий;

какая форма презентации требуется, каковы требования к ней;

сколько времени вы должны работать с кейсом?

2. Просмотр кейса

После того как вы узнали, каких действий от вас ждут, вы должны «почувствовать» ситуацию кейса:

просмотрите его содержание, старясь понять основную идею и вид предоставленной вам информации;

если возникают вопросы, или рождаются важные мысли, или кажутся подходящими те или иные концепции курса, прочитав текст до конца, выпишите их;

после этого прочтите кейс медленнее, отмечая маркером или записывая пункты, которые кажутся существенными.

3. Составление описания как путь изучения ситуации и определения тем. При просмотре кейса вам необходимо:

структурировать ситуацию, оценивая одни аспекты как важные, а другие как несущественные;

определить и отобразить все моменты, которые могли иметь отношение к ситуации. Из них вы сможете построить систему взаимосвязанных проблем,которые сделали ситуацию заслуживающей анализа;

рассмотреть факторы, находящиеся вне прямого контекста проблемы, так как они могут быть чрезвычайно важны;

выделить «темы» — связанные группы факторов, которые могут воздействовать на каждый аспект ситуации. Например, одна их часть может иметь дело с воспринимаемым низким качеством, другая — с поведением конкурента;

опишите ситуацию (сравнивайте свои действия с поведением адвоката, расспрашивающего клиента, или врача, интересующегося у пациента его состоянием), ответив на вопросы:

Кто считает, что проблема, и почему?

На каком основании базируется мнение этих людей?

- Что происходит (или не происходит), когда и где?

Какие связанные с происходящим вещи не являются проблемными и почему?

- Что составляет более широкий контекст существующей ситуации?

- Кто или что может влиять на проблемную ситуацию?

Есть ли другие заинтересованные лица, и кто они?

Каковы сдерживающие факторы, ограничивающие «пространстворешения»?

4. Диагностическая стадия

Диагностическая стадия — одна из тех, к которым вы должны приложить максимум усилий, хотя ее успех зависит от эффективности предыдущих стадий:

вспомните изученные вами ранее темы и проведите по ним мозговой штурм для выявления потенциально соответствующих кейсу теоретических знаний;

вертикально структурируйте вопрос, начиная с тех, которые касаются отдельных работников, затем группы или подразделения, организации в целом и, наконец, окружающей среды. Таким образом, вы сможете создать матрицу основных вопросов и связанных с ними проблем и подумать о соответствующих концепциях для каждого «уровня».

изучите обстоятельства возникновения ситуации;

● не забывайте возвращаться к информации кейса и более внимательно рассматривать факторы, ставшие важными в ходе диагностики. Вам нужно будет предъявить доказательства в поддержку вашего диагноза.

отделяйте доказательства от предположений, факты от мнений и ставьте перед собой два вопроса: до какой степени вы уверены в правильности своих представлений и до какой степени их правильность важна для вашего диагноза.

5. Формулировка проблем

На этой стадии очень полезно:

письменно сформулировать восприятие основных проблем. Формулировка проблем окажется базисной точкой для последующих обсуждений;

● при наличии нескольких проблем полезно установить их приоритетность, используя следующие критерии: важность — что произойдет, если эта проблема не будет решена; срочность — как быстро нужно решить эту проблему; иерархическое положение — до какой степени эта проблема является причиной других проблем; разрешимость — можете ли вы сделать что-либо для ее решения.

6. Выбор критериев решения проблемы

Сразу после выяснения структуры проблемы следует подумать о критериях выбора решений. В определенном смысле структура и определит критерии. Например, если выяснилось, что самая серьезная проблема связана с корпоративной культурой, тогда решения должны будут повлиять на ее улучшение. Но если существуют также финансовые проблемы, тогда будут критерии выбора, связанные и с ними.

7. Генерирование альтернатив

Достигнув ясного понимания своих целей, приняв решение о том, к каким областям проблемы вы хотите обратиться, и, имея достаточную уверенность, что проанализировали основные причины возникновения проблемы, вы должны обдумать возможные дальнейшие пути. Важно разработать достаточно широкий круг вариантов, опираясь на известные или изучаемые концепции, чтобы предложить лучшие способы действий, опыт решения других кейсов, креативные методы (мозговой штурм, аналогия и метафора, синектика и др.).

8. Оценка вариантов и выбор наиболее подходящего

На стадии выбора вариантов определите критерии предпочтительности варианта. Критерии выбора варианта должны быть основаны на том, в какой мере они способствуют решению проблемы в целом, а также по признакам выполнимости, быстроты, эффективности, экономичности. Каждый из критериев необходимо проанализировать с позиций всех групп интересов. При оценке вариантов вы должны подумать о том, как они будут воздействовать не только на центральную проблему, но и на всю ситуацию в целом. Определите вероятные последствия использования ваших вариантов.

9. Презентация выводов

Роль студента:

изучить учебную информацию по теме;

провести системно — структурированный анализ содержания темы;

выделить проблему, имеющую интеллектуальное затруднение, согласовать с преподавателем;

дать обстоятельную характеристику условий задачи;

критически осмыслить варианты и попытаться их модифицировать (упростить в плане избыточности);

выбрать оптимальный вариант (подобрать известные и стандартные алгоритмы действия) или варианты разрешения проблемы (если она не стандартная).

### **Порядок подготовки презентации**

Компьютерную презентацию, сопровождающую выступление докладчика, удобнее всего подготовить в программе MS PowerPoint. Презентация как документ представляет собой последовательность сменяющих друг друга слайдов - то есть электронных страничек, занимающих весь экран монитора (без присутствия панелей программы). Чаще всего демонстрация презентации проецируется на большом экране, реже – раздается собравшимся как печатный материал. Количество слайдов адекватно содержанию и продолжительности выступления (например, для 5-минутного выступления рекомендуется использовать не более 10 слайдов).

На первом слайде обязательно представляется тема выступления и сведения об авторах. Следующие слайды можно подготовить, используя две различные стратегии их подготовки:

1 стратегия: на слайды выносится опорный конспект выступления и ключевые слова с тем, чтобы пользоваться ими как планом для выступления. В этом случае к слайдам предъявляются следующие требования:

- объем текста на слайде – не больше 7 строк;

маркированный/нумерованный список содержит не более 7 элементов;

- отсутствуют знаки пунктуации в конце строк в маркированных и нумерованных списках;

значимая информация выделяется с помощью цвета, кегля, эффектов анимации.

Особо внимательно необходимо проверить текст на отсутствие ошибок и опечаток. Основная ошибка при выборе данной стратегии состоит в том, что выступающие заменяют свою речь чтением текста со слайдов.

2 стратегия: на слайды помещается фактический материал (таблицы, графики, фотографии и пр.), который является уместным и достаточным средством наглядности, помогает в раскрытии стержневой идеи выступления. В этом случае к слайдам предъявляются следующие требования:

- выбранные средства визуализации информации (таблицы, схемы, графики и т. д.) соответствуют содержанию;

- использованы иллюстрации хорошего качества (высокого разрешения), с четким изображением (как правило, никто из присутствующих не заинтересован вчитываться в текст на ваших слайдах и всматриваться в мелкие иллюстрации);

- максимальное количество графической информации на одном слайде – 2 рисунка (фотографии, схемы и т.д.) с текстовыми комментариями (не более 2 строк к каждому);

- наиболее важная информация должна располагаться в центре экрана.

Основная ошибка при выборе данной стратегии – «соревнование» со своим иллюстративным материалов (аудитории не предоставляется достаточно времени, чтобы воспринять материал на слайдах). Обычный слайд, без эффектов анимации должен демонстрироваться на экране не менее 10 - 15 секунд. За меньшее время присутствующие не успеет осознать содержание слайда. Если какая-то картинка появилась на 5 секунд, а потом тут же сменилась другой, то аудитория будет считать, что докладчик ее подгоняет. Обратного (позитивного) эффекта можно достигнуть, если докладчик пролистывает множество слайдов со сложными таблицами и диаграммами, говоря при этом «Вот тут приведен разного рода вспомогательный материал, но я его хочу пропустить, чтобы не перегружать выступление подробностями». Правда, такой прием делать в начале и в конце презентации – рискованно, оптимальный вариант – в середине выступления.

Если на слайде приводится сложная диаграмма, ее необходимо предварить вводными словами (например, «На этой диаграмме приводится тото и то-то, зеленым отмечены показатели А, синим – показатели Б»), с тем, чтобы дать время аудитории на ее рассмотрение, а только затем приступать к ее обсуждению. Каждый слайд, в среднем должен находиться на экране не меньше 40 – 60 секунд (без учета времени на случайно возникшее обсуждение). В связи с этим лучше настроить презентацию не на автоматический показ, а на смену слайдов самим докладчиком.

Особо тщательно необходимо отнестись к оформлению презентации. Для всех слайдов презентации по возможности необходимо использовать один и тот же шаблон оформления, кегль – для заголовков - не меньше 24 пунктов, для информации - для информации не менее 18. В презентациях не принято ставить переносы в словах.

Подумайте, не отвлекайте ли вы слушателей своей же презентацией? Яркие краски, сложные цветные построения, излишняя анимация, выпрыгивающий текст или иллюстрация — не самое лучшее дополнение к научному докладу. Также нежелательны звуковые эффекты в ходе демонстрации презентации. Наилучшими являются контрастные цвета фона и текста (белый фон – черный текст; темно-синий фон – светло-желтый текст и т. д.). Лучше не смешивать разные типы шрифтов в одной презентации. Рекомендуется не злоупотреблять прописными буквами (они читаются хуже).

Неконтрастные слайды будут смотреться тусклыми и невыразительными, особенно в светлых аудиториях. Для лучшей ориентации в презентации по ходу выступления лучше пронумеровать слайды. Желательно, чтобы на слайдах оставались поля, не менее 1 см с каждой стороны. Вспомогательная информация (управляющие кнопки) не должны преобладать над основной информацией (текстом, иллюстрациями). Использовать встроенные эффекты анимации можно только, когда без этого не обойтись (например, последовательное появление элементов диаграммы). Для акцентирования внимания на какой-то конкретной информации слайда можно воспользоваться лазерной указкой.

Диаграммы готовятся с использованием мастера диаграмм табличного процессора MSExcel. Для ввода числовых данных используется числовой формат с разделителем групп разрядов. Если данные (подписи данных) являются дробными числами, то число отображаемых десятичных знаков должно быть одинаково для всей группы этих данных (всего ряда подписей данных). Данные и подписи не должны накладываться друг на друга и сливаться с графическими элементами диаграммы. Структурные диаграммы готовятся при помощи стандартных средств рисования пакета MSOffice. Если при форматировании слайда есть необходимость пропорционально уменьшить размер диаграммы, то размер шрифтов реквизитов должен быть увеличен с таким расчетом, чтобы реальное отображение объектов диаграммы соответствовало значениям, указанным в таблице. В таблицах не должно быть более 4 строк и 4 столбцов — в противном случае данные в таблице будет просто невозможно увидеть. Ячейки с названиями строк и столбцов и наиболее значимые данные рекомендуется выделять цветом.

Табличная информация вставляется в материалы как таблица текстового процессора MSWord или табличного процессора MSExcel. При вставке таблицы как объекта и пропорциональном изменении ее размера реальный отображаемый размер шрифта должен быть не менее 18 pt. Таблицы и диаграммы размещаются на светлом или белом фоне.

Если Вы предпочитаете воспользоваться помощью оператора (что тоже возможно), а не листать слайды самостоятельно, очень полезно предусмотреть ссылки на слайды в тексте доклада («Следующий слайд, пожалуйста...»).

Заключительный слайд презентации, содержащий текст «Спасибо за внимание» или «Конец», вряд ли приемлем для презентации, сопровождающей публичное выступление, поскольку завершение показа слайдов еще не является завершением выступления. Кроме того, такие слайды, так же как и слайд «Вопросы?», дублируют устное сообщение. Оптимальным вариантом представляется повторение первого слайда в конце презентации, поскольку это дает возможность еще раз напомнить слушателям тему выступления и имя докладчика и либо перейти к вопросам, либо завершить выступление.

Для показа файл презентации необходимо сохранить в формате «Демонстрация PowerPоint» (Файл — Сохранить как — Тип файла — Демонстрация PowerPоint). В этом случае презентация автоматически открывается в режиме полноэкранного показа (slideshow), и слушатели избавлены как от вида рабочего окна программы PowerPoint, так и от потерь времени в начале показа презентации.

После подготовки презентации полезно проконтролировать себя вопросами:

- удалось ли достичь конечной цели презентации (что удалось определить, объяснить, предложить или продемонстрировать с помощью нее?);
- к каким особенностям объекта презентации удалось привлечь внимание аудитории?

● не отвлекает ли созданная презентация от устного выступления? После подготовки презентации необходима репетиция выступления. **ПОДГОТОВКА К ПРАКТИЧЕСКИМ ЗАНЯТИЯМ** 

Как готовиться к практическому занятию.

1. Внимательно прочтите вопросы к заданию.

2. Подберите литературу, не откладывайте ее поиски на последний день.

3. Прочтите указанную литературу, определите основной источник по каждому вопросу, делая выписки на листах или карточках, нумеруйте их пунктами плана, к которому они относятся.

4. Оформляя выписки, не забудьте записать автора, название, год и место издания, том, страницу.

5. При чтении найдите в словарях значение новых слов или слов, недостаточно вам известных.

6. Просматривая периодическую печать, делайте вырезки по теме.

7. Проверьте, на все ли вопросы плана у вас есть ответы.

8. На полях конспекта, выписок запиши вопросы, подчеркните спорные положения в тексте.

### **Требования к выступлению**

Перечень требований к любому выступлению студента примерно таков: - связь выступления с предшествующей темой или вопросом;

- раскрытие сущности проблемы;

- методологическое значение для научной, профессиональной и практической деятельности.

Важнейшие требования к выступлениям студентов – самостоятельность в подборе фактического материала и аналитическом отношении к нему, умение рассматривать примеры и факты во взаимосвязи и взаимообусловленности, отбирать наиболее существенные из них.

Приводимые участником практического занятия примеры и факты должны быть существенными, по возможности перекликаться с профилем обучения. Примеры из области наук, близких к будущей специальности студента, из сферы познания, обучения поощряются руководителем семинара. Выступление студента должно соответствовать требованиям логики. Четкое вычленение излагаемой проблемы, ее точная формулировка, неукоснительная последовательность аргументации именно данной проблемы, без неоправданных отступлений от нее в процессе обоснования, безусловная доказательность, непротиворечивость и полнота аргументации, правильное и содержательное использование понятий и терминов.

Памятка участнику дискуссии.

1. Прежде чем выступать, четко определите свою позицию.

2. Проверьте, правильно ли вы понимаете проблему.

3. Внимательно слушайте оппонента, затем излагайте свою точку зрения.

4. Помните, что лучшим способом доказательства или опровержения являются бесспорные факты.

5. Не забывайте о четкой аргументации и логике.

6. Спорьте честно и искренне, не искажайте мыслей оппонентов.

7. Говорите ясно, точно, просто, отчетливо, своими словами, не «по бумажке».

8. Имейте мужество признать правоту оппонента, если вы не правы.

9. Никогда не «навешивайте ярлыков», не допускайте грубостей и насмешек.

10. Заканчивая выступления, подведите итоги и сформулируйте выводы.

### **Требования к устному докладу**

1. Выберите тему из предложенной преподавателем тематики докладов и сообщений. Вы можете самостоятельно предложить тему с учетом изучаемого теоретического материала.

2. При подготовке доклада, сообщения используйте специальную литературу по выбранной теме, электронные библиотеки или другие Интернет-ресурсы.

3. Сделайте цитаты из книг и статей по выбранной теме (обратите внимание на непонятные слова и выражения, уточните их значение в справочной литературе).

4. Проанализируйте собранный материал и составьте план сообщения или доклада, акцентируя внимание на наиболее важных моментах.

5. Напишите основные положения сообщения или доклада в соответствии с планом, выписывая по каждому пункту несколько предложений.

6. Перескажите текст сообщения или доклада, корректируя последовательность изложения материала.

7. Подготовленный доклад может сопровождаться презентацией, иллюстрирующей его основные положения.

Построение доклада, как и любой другой научной работы, традиционно включает три части: вступление, основную часть и заключение.

Во вступлении указывается тема доклада, устанавливается логическая связь ее с другими темами или место рассматриваемой проблемы среди других проблем, дается краткий обзор источников, на материале которых раскрывается тема, и т. п.

В заключении обычно подводятся итоги, формулируются выводы, подчеркивается значение рассмотренной проблемы и т.п.

Основная часть также должна иметь четкое логическое построение. Изложение материала должно быть связным, последовательным, доказательным, лишенным ненужных отступлений и повторений.

*Приложение 1*

АВТОНОМНАЯ НЕКОММЕРЧЕСКАЯ ОРГАНИЗАЦИЯ ВЫСШЕГО ОБРАЗОВАНИЯ **«УНИВЕРСАЛЬНЫЙ УНИВЕРСИТЕТ»**

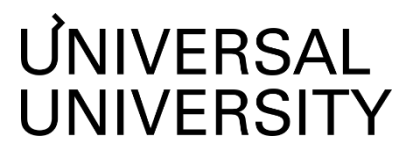

Факультет кино, телевидения и анимации

Факультет игровой разработки

# **ФОНД ОЦЕНОЧНЫХ СРЕДСТВ по модулю**

Профессиональный практикум I

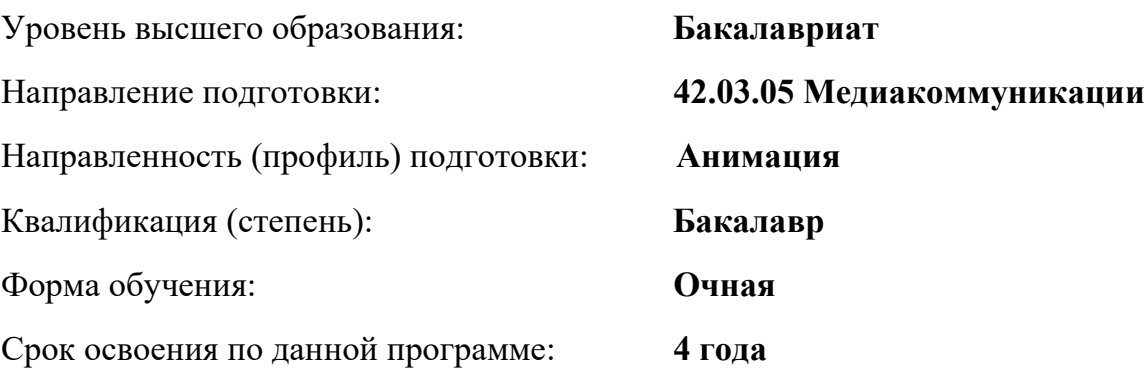

# **1. Формы и оценочные материалы текущего контроля успеваемости, и промежуточной аттестации**

В процессе и по завершению изучения дисциплины оценивается формирование у студентов следующих компетенций:

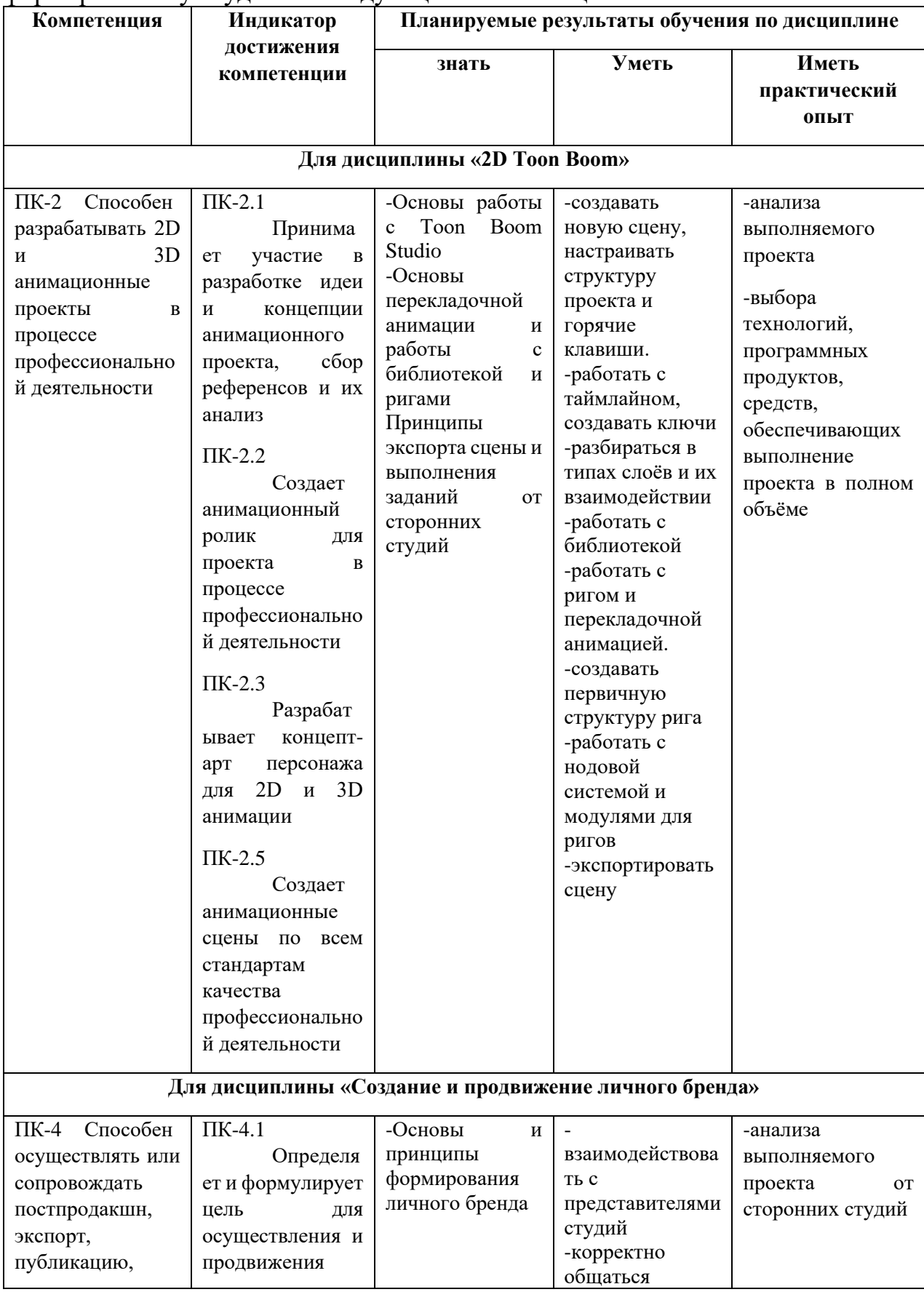

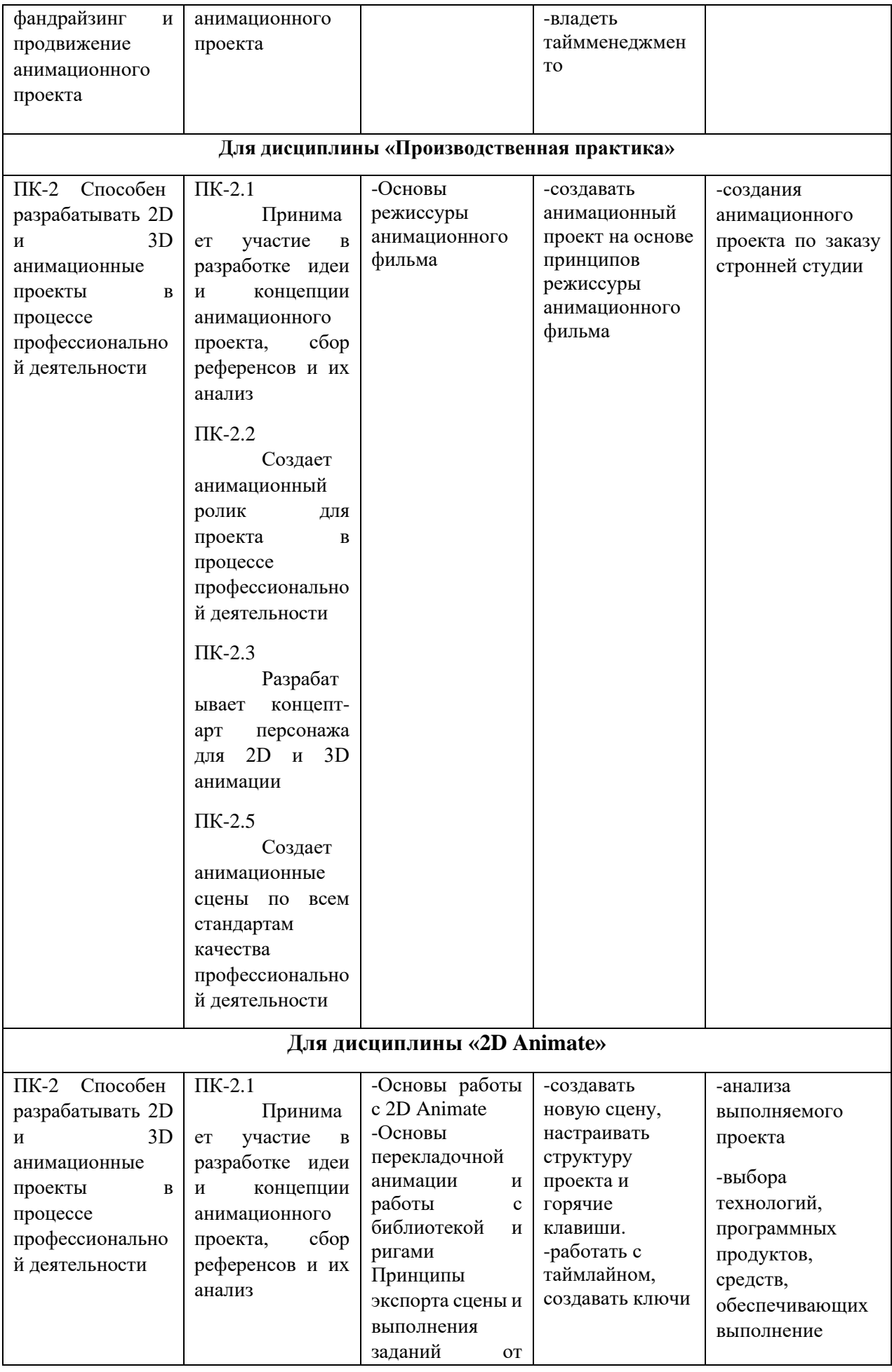

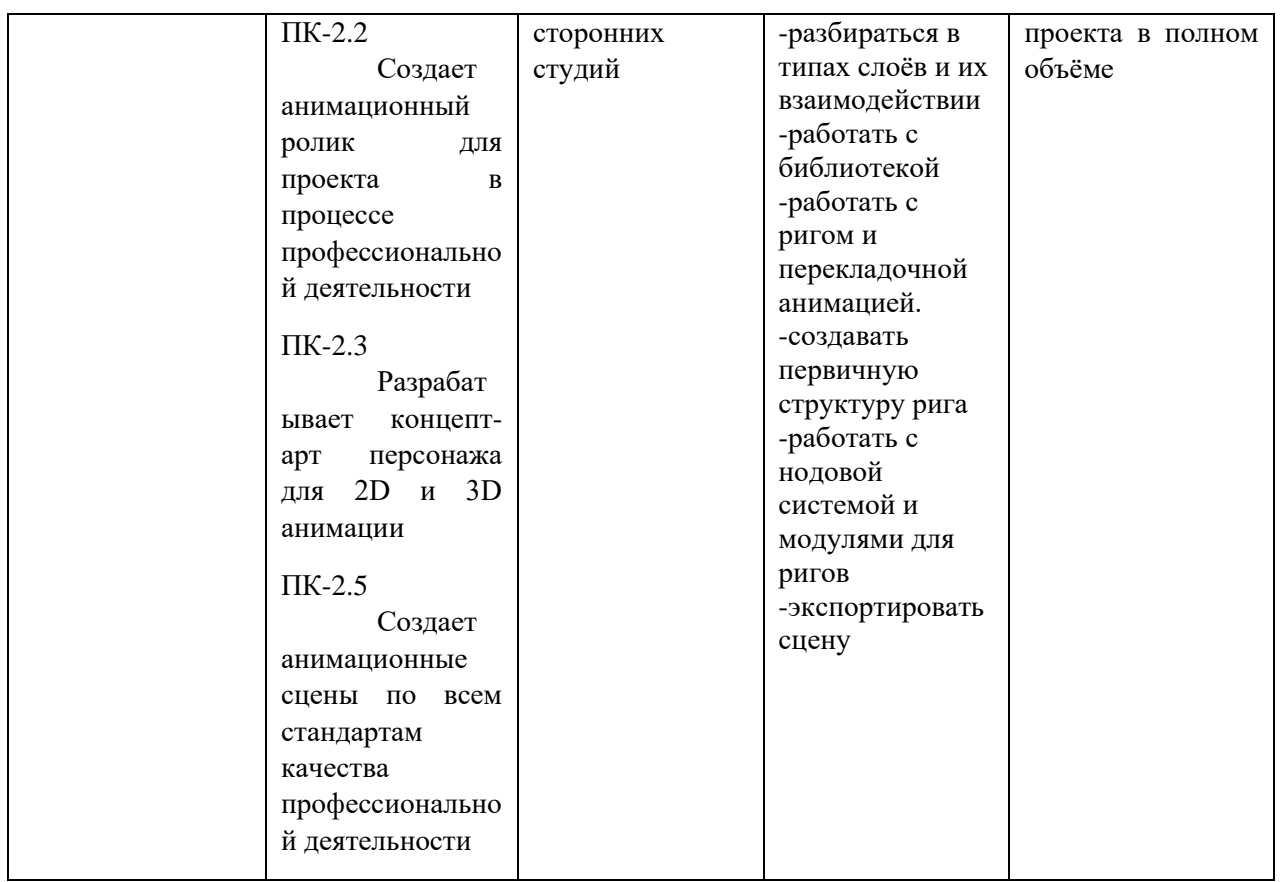

### **1.1. Текущий контроль успеваемости**

Текущий контроль для данного модуля не предусмотрен.

### **Пример практических заданий по дисциплине «2D Toon Boom»** Выполнить:

- Создание нового проекта и настройка параметров сцены в Toon Boom
- Настройка горячих клавиш для удобной работы в Toon Boom
- Создание ключевых кадров в Toon Boom для анимации
- Практические упражнения по работе с слоями в Toon Boom
- Настройка кистей для создания уникального стиля в Toon Boom
- Практические упражнения с использованием кистей в Toon Boom

- Практические упражнения по импорту и использованию библиотеки в Toon Boom

- Практическое задание по созданию ригов и перекладочной анимации в Toon Boom

- Работа с модулями для ригов (Cutter, Autopatch, Peg-элементы)
- Работа с Pivot-точкой вращения и ее настройка в Toon Boom
- Практические упражнения по добавлению констрейнов в риг в Toon Boom
- Подготовка и экспорт анимационной сцены в Toon Boom

# **Пример практических заданий по дисциплине «2D Animate»**

Выполнить:

- Настройка рабочей области и горячих клавиш программы Animate

- Работа с таймлайном для управления временем анимации программы Animate

- Создание и организация сцены в программе Animate

- Использование библиотеки для хранения и повторного использования элементов программы Animate

-Создание форм, контуров, заливки и других элементов в программе Animate

- Создание ключевых кадров для задания движения объектов в программе Animate

- Практические упражнения по созданию анимации с использованием твинов и фазовки в программе Animate

- Использование библиотеки для хранения и повторного использования анимационных элементов в программе Animate

- Работа с ригом для анимации персонажей в программе Animate

- Создание перекладочной анимации для реализма движения в программе Animate

- Практические задания по работе с библиотекой, ригом и перекладочной анимацией в программе Animate

- Подготовка проекта к экспорту, выбор формата и настроек экспорта в программе Animate

- Экспорт проекта для дальнейшего использования или публикации в программе Animate

Оценка в баллах

### **1.2. Промежуточная аттестация**

Промежуточная аттестация по дисциплине осуществляется:

5 семестр – в форме **Экзамена** (Выполнение сцены от сторонней студии в 2D Toon boom)

6 семестр – в форме **Экзамена** (Выполнение сцены от сторонней студии в 2D Animate)

### **1.3. Типовые задания для проведения промежуточной аттестации**

Типовым заданием является выполнение следующих видов работы: **Выполнение сцены от сторонней студии в 2D Toon boom** - Задание представляет собой практическую часть, включающую выполнение конкретной задачи от сторонней студии. Студенты имеют возможность применить полученные знания и навыки на практике, а также получить обратную связь от преподавателя для дальнейшего совершенствования своего мастерства в области анимации.

### **Обязательный состав проекта «Выполнение сцены от сторонней студии в 2D Toon boom»:**

- Анализ сценария и задания от сторонней студии

- Подготовка к выполнению сцены в программе 2D Toon boom

- Разбор особенностей работы в 2D Toon boom для выполнения сцены

- Использование инструментов 2D Toon boom для создания анимации по заданию

- Анимационная сцена, выполненная с учетом требований заказчика;

- Представление и обсуждение выполненной сцены

**Выполнение сцены от сторонней студии в 2D Animate** - Задание представляет собой практическую часть, включающую выполнение конкретной задачи от сторонней студии. Студенты имеют возможность применить полученные знания и навыки на практике, а также получить обратную связь от преподавателя для дальнейшего совершенствования своего мастерства в области анимации.

### **Обязательный состав проекта «Выполнение сцены от сторонней студии в 2D Animate»:**

- Анализ сценария и задания от сторонней студии
- Подготовка к выполнению сцены в программе Animate
- Разбор особенностей работы в 2D Animate для выполнения сцены
- Использование инструментов Animate для создания анимации по заданию
- Анимационная сцена, выполненная с учетом требований заказчика;
- Представление и обсуждение выполненной сцены

При выставлении оценки за курсовой проект будут учитываться следующие критерии:

- Соблюдение технических требований к реализованному проекту (формат аудио, технические характеристики, соответствие заданию от студии) 70%
- Творческая составляющая проекта (креативность) 30%

Матрица распределения образовательных результатов по фонду оценочных средств

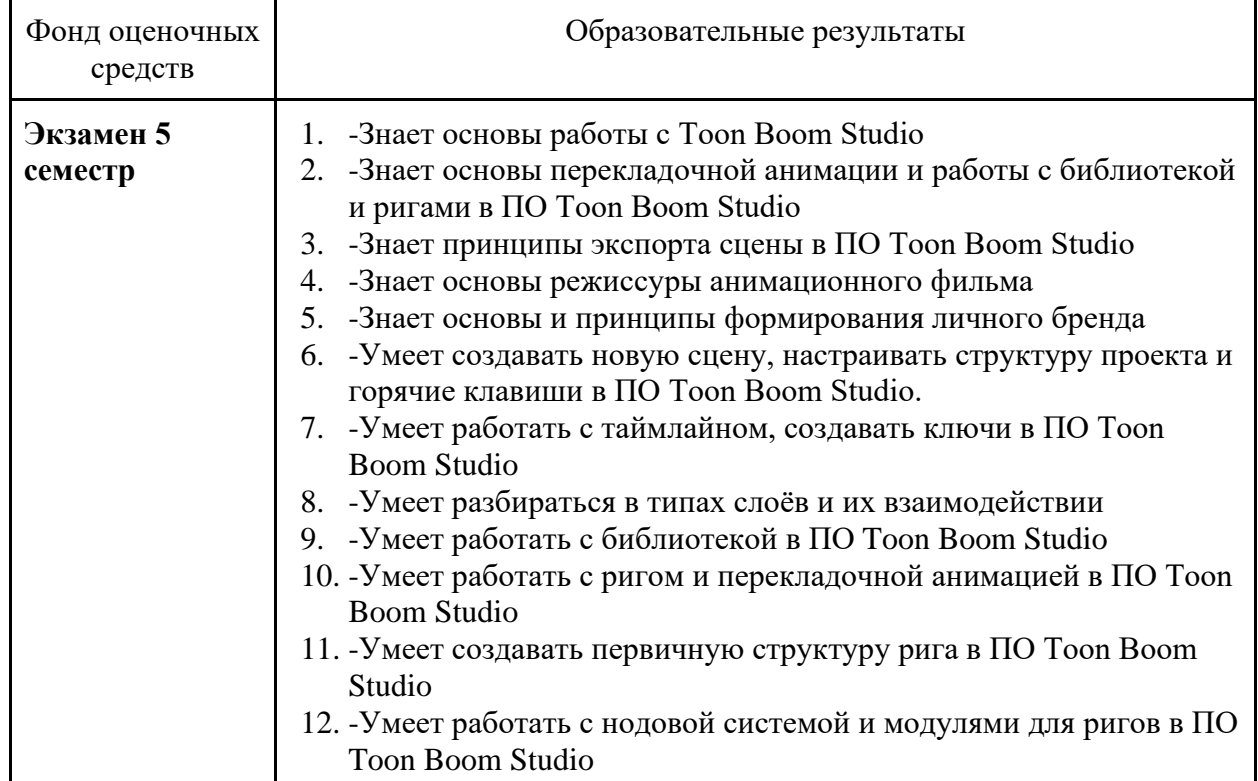

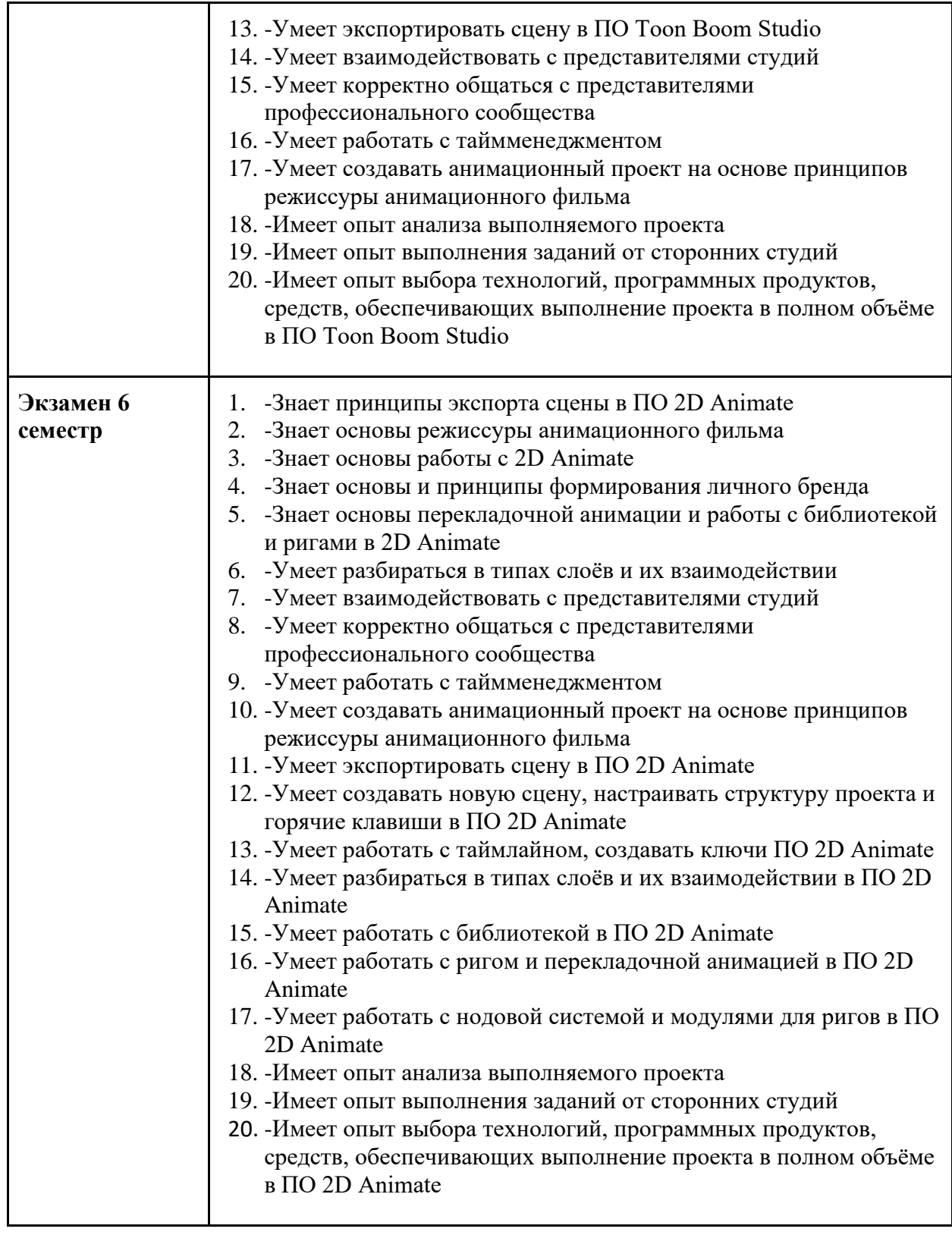

# **1. Критерии оценки по дисциплине**

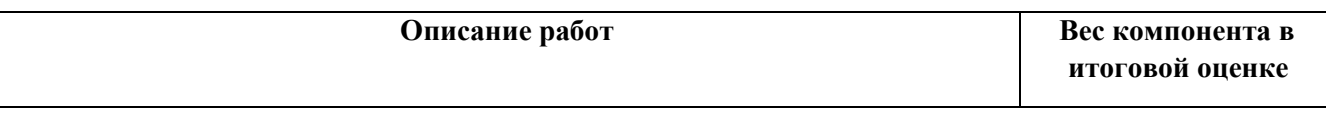

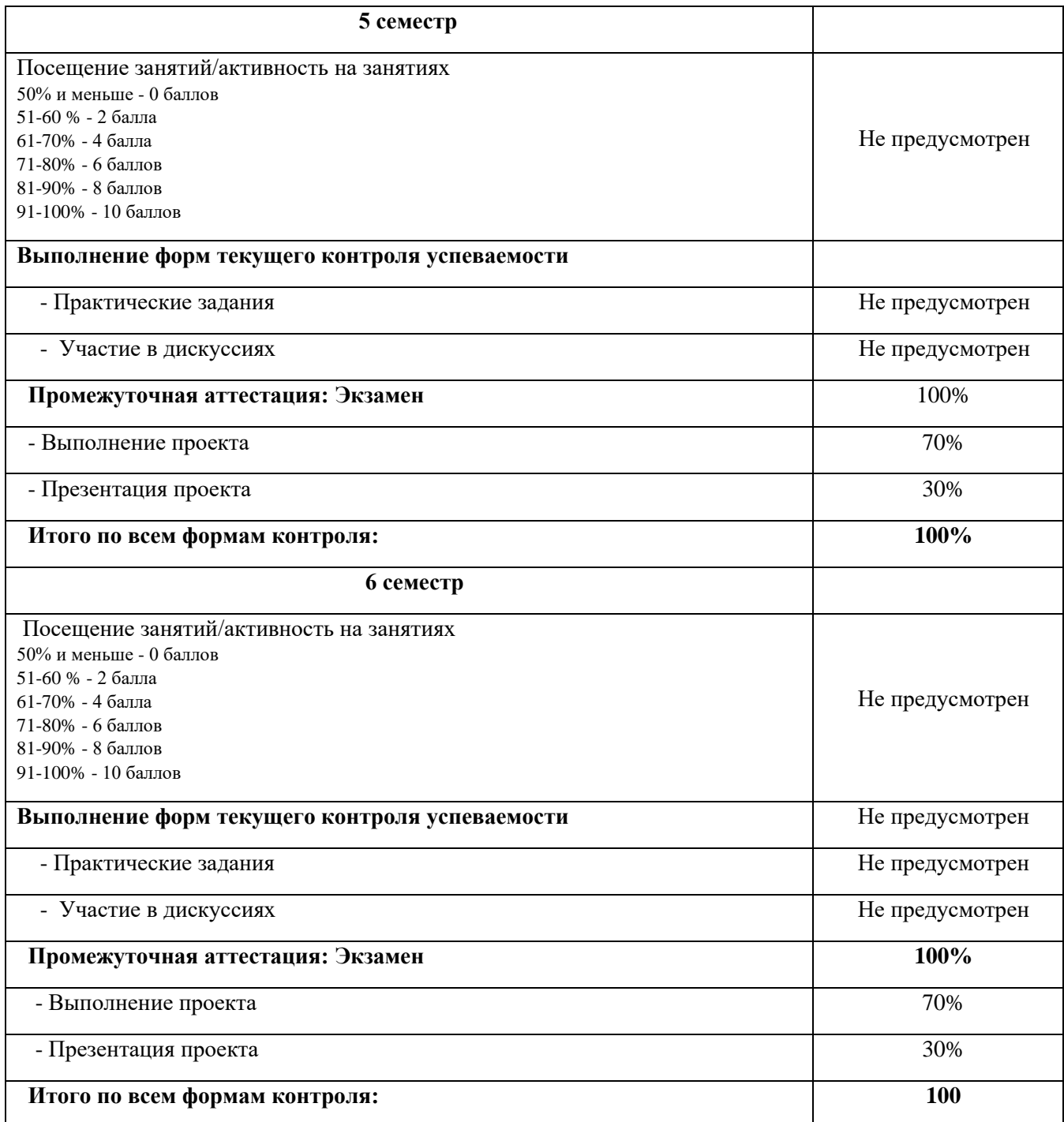

Шкала соответствия оценок промежуточной аттестации (при выставлении оценок за курсовой проект по модулю «Профессиональный практикум I»)

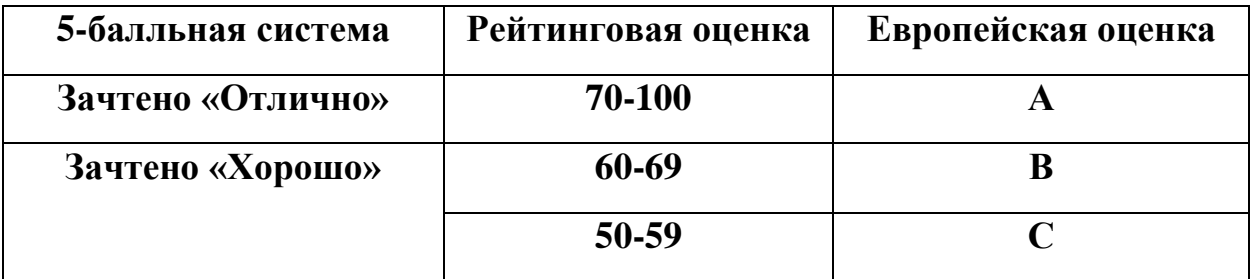

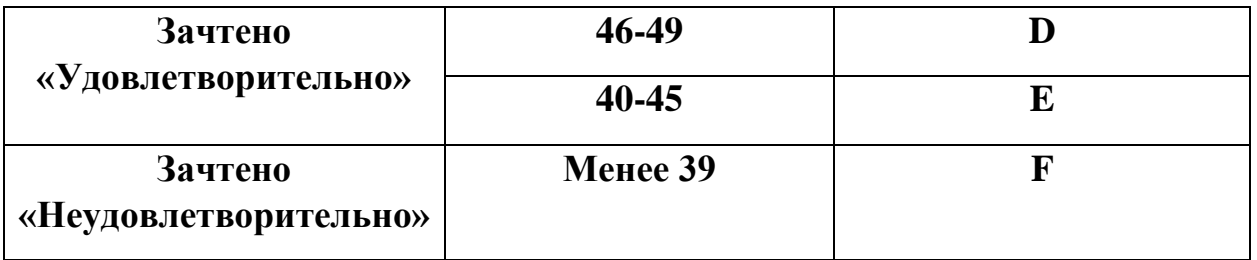

Соответствие оценок балльно-рейтинговой системы Университета европейскому стандарту:

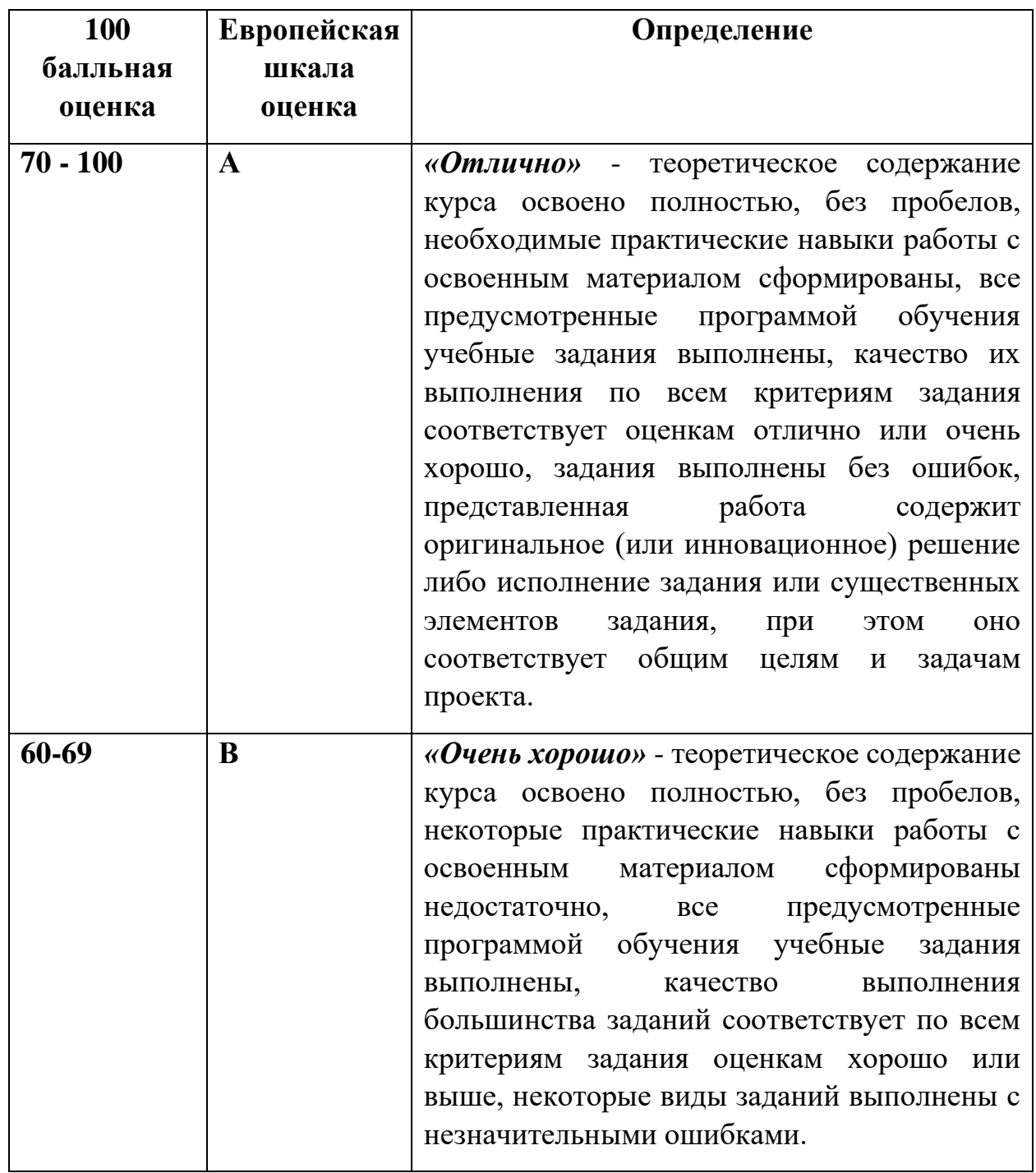

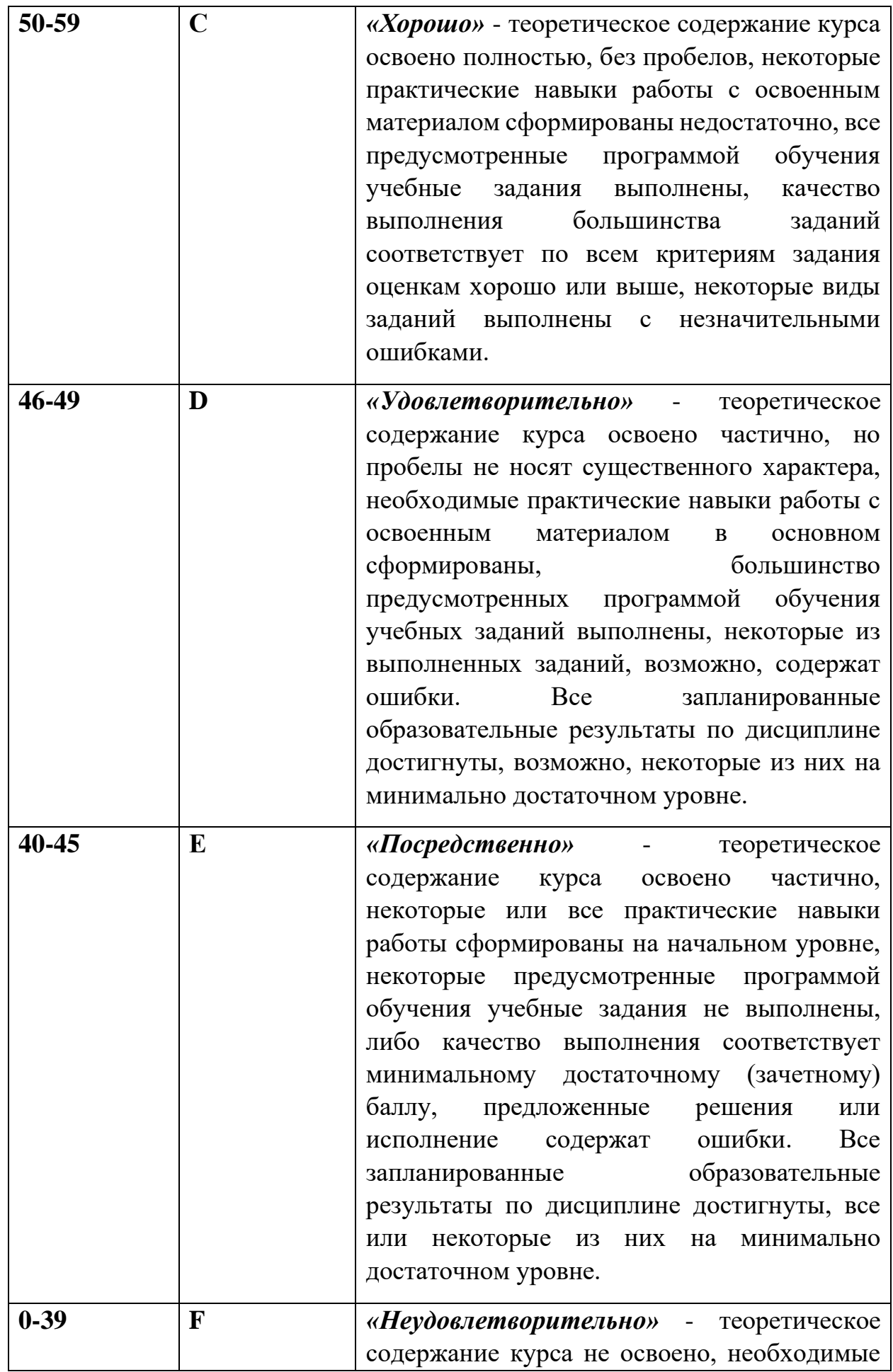

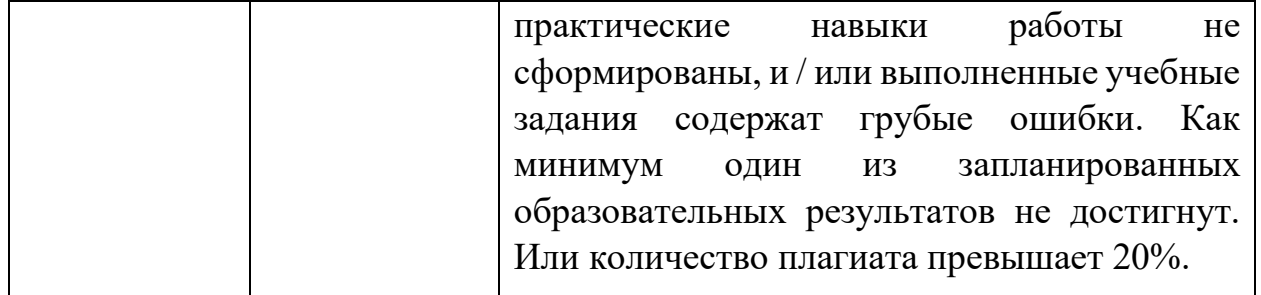

### **Лист регистрации внесенных изменений в рабочую программу модуля «Профессиональный практикум I»**

основной профессиональной образовательной программы направленность (профиль) Анимация по направлению подготовки 42.03.05 Медиакоммуникации

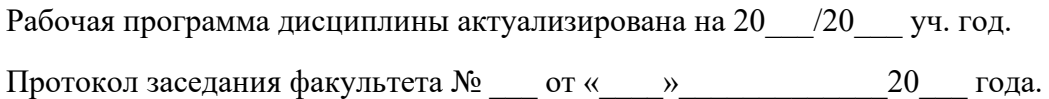

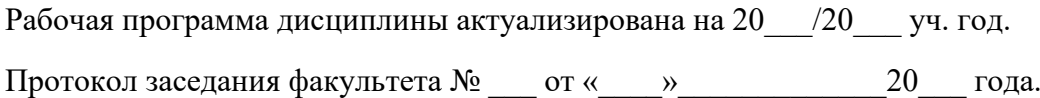

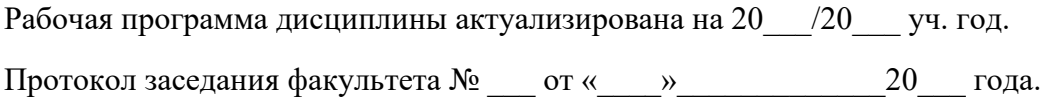

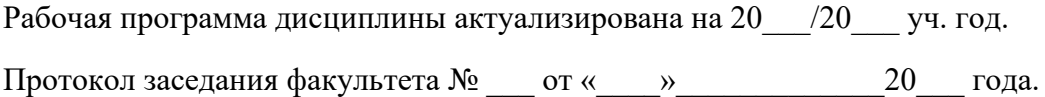